# 61A Lecture 29

Monday, November 7

Monday, November 7, 2011

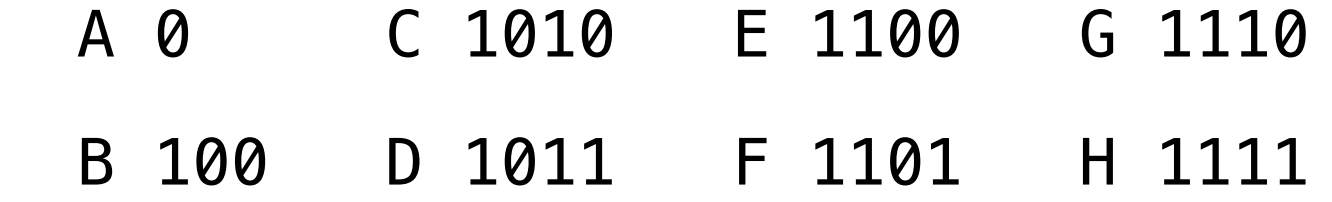

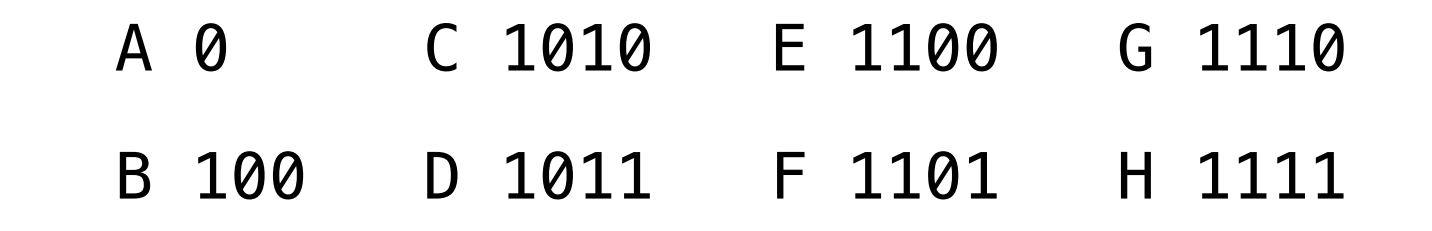

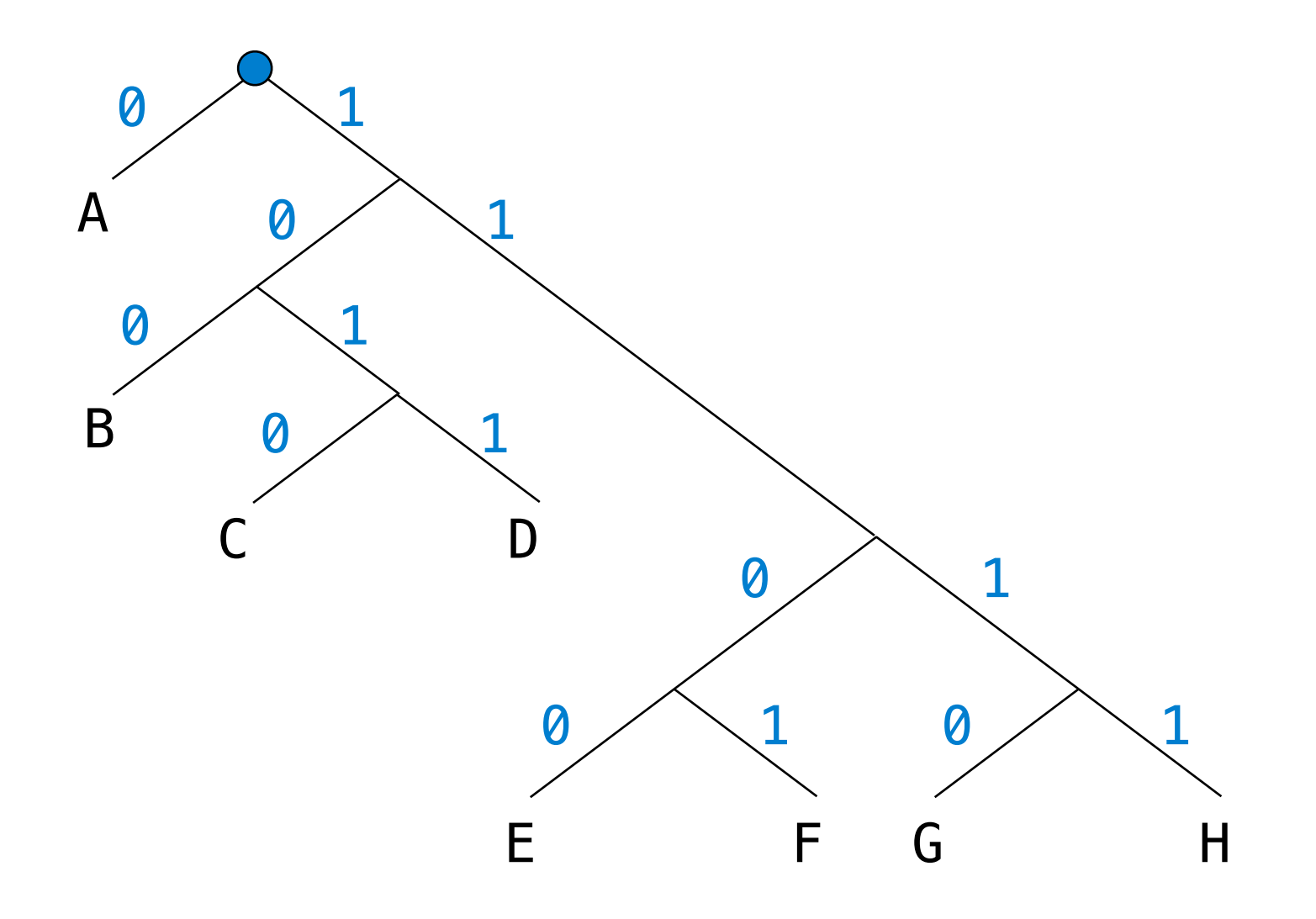

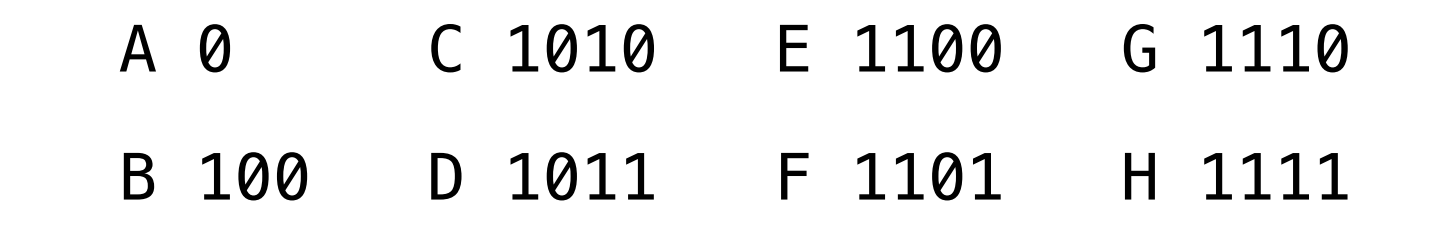

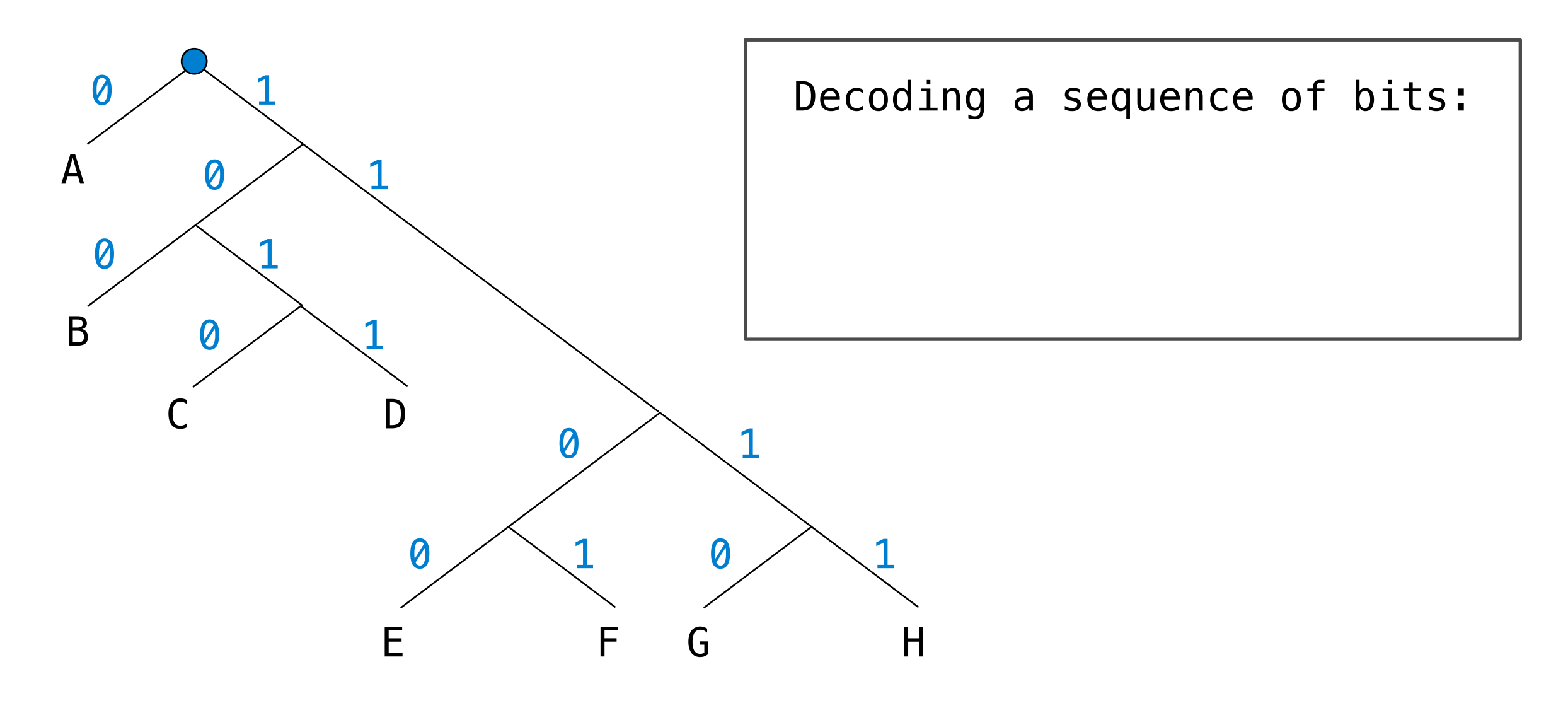

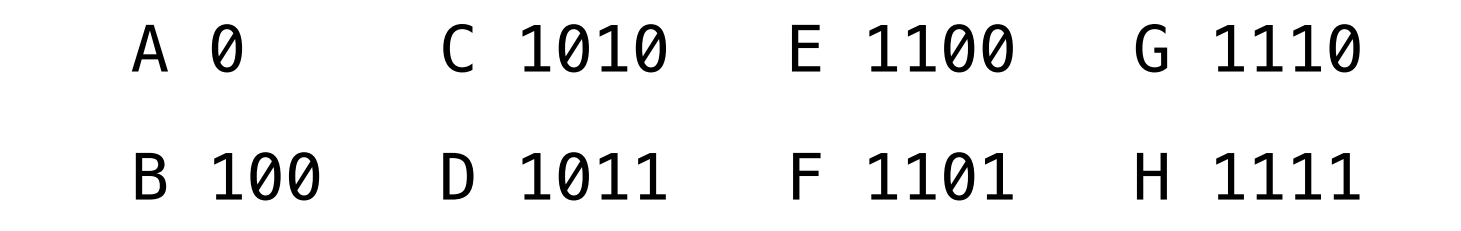

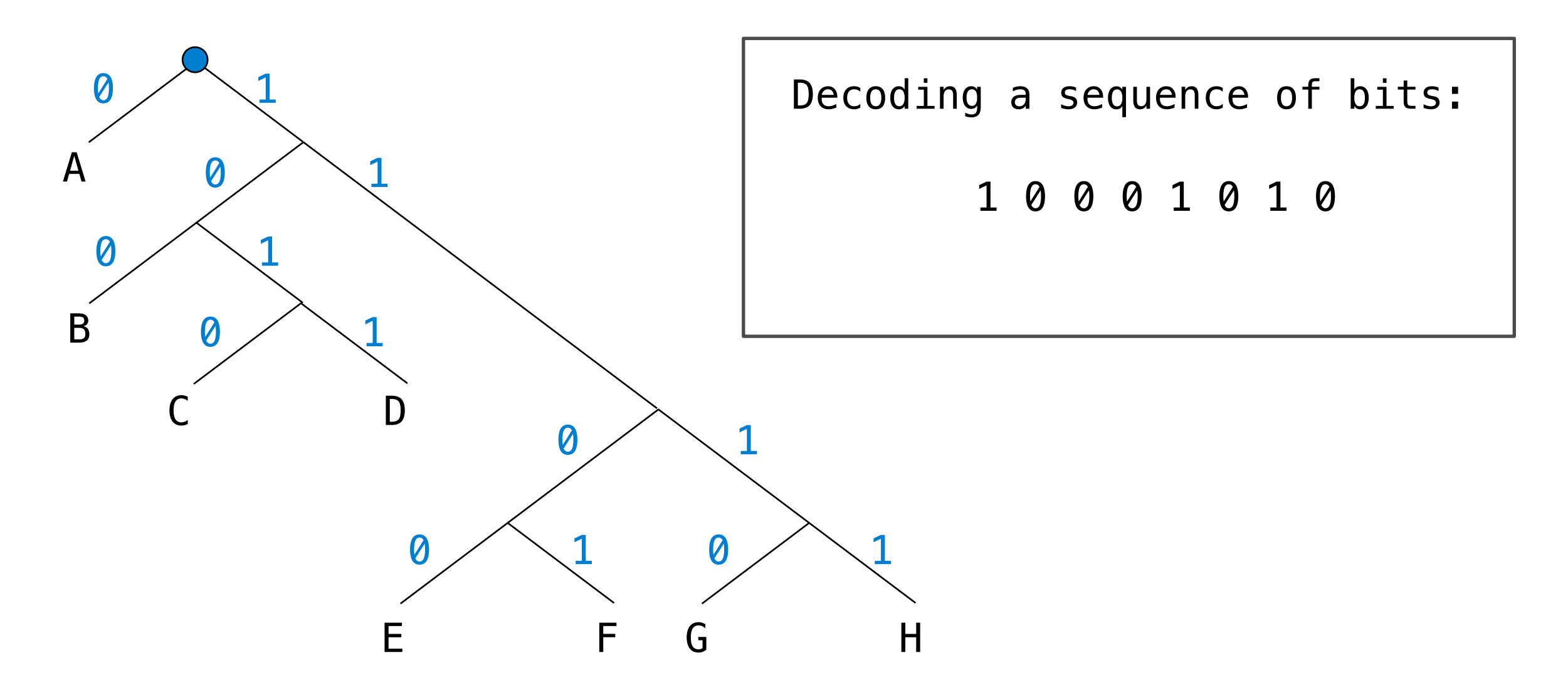

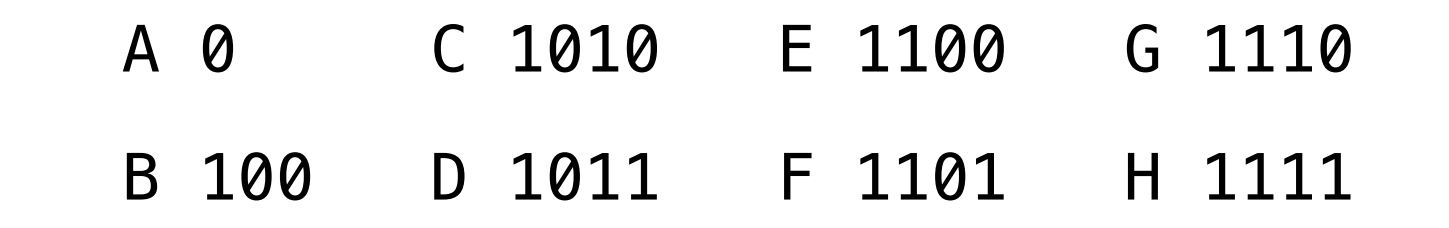

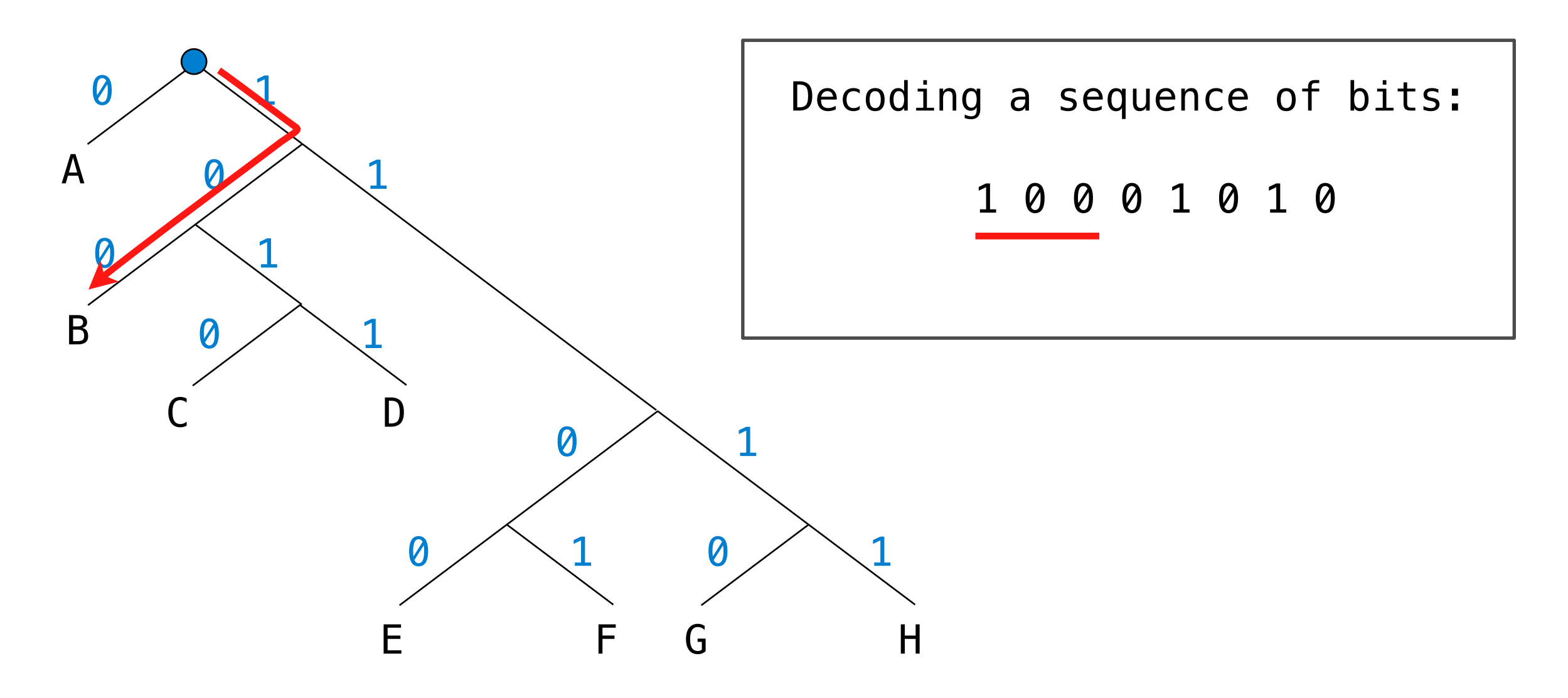

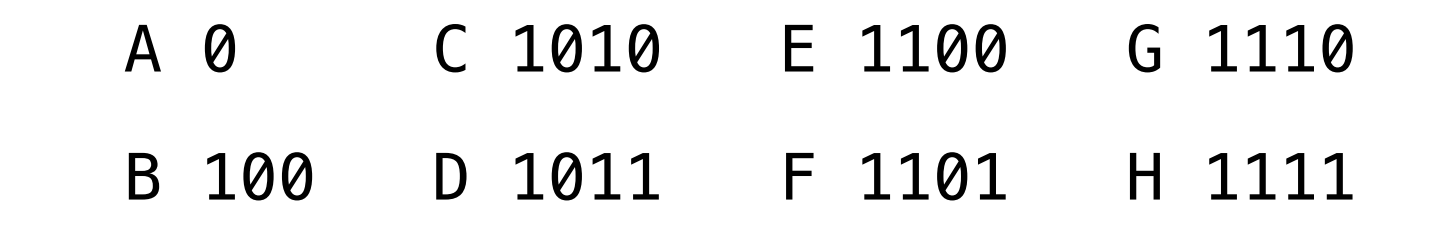

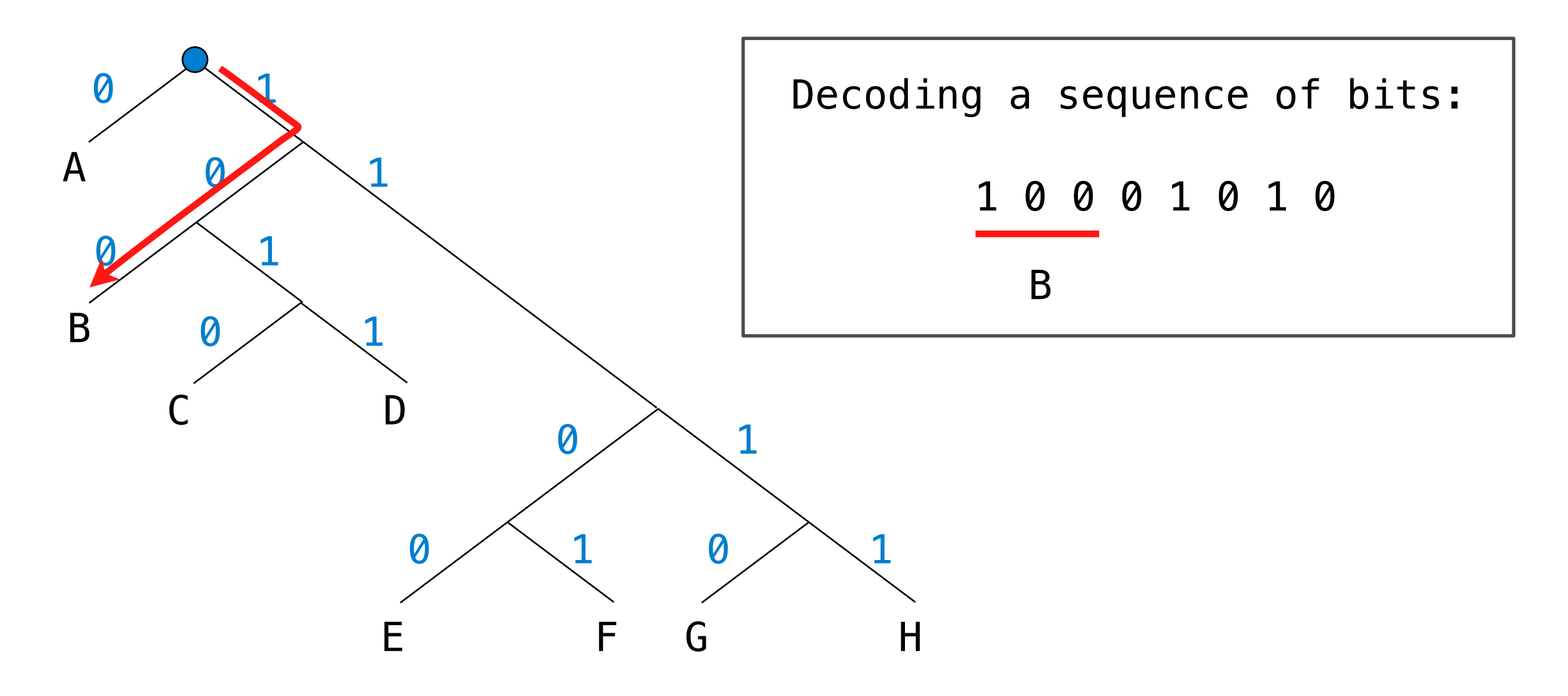

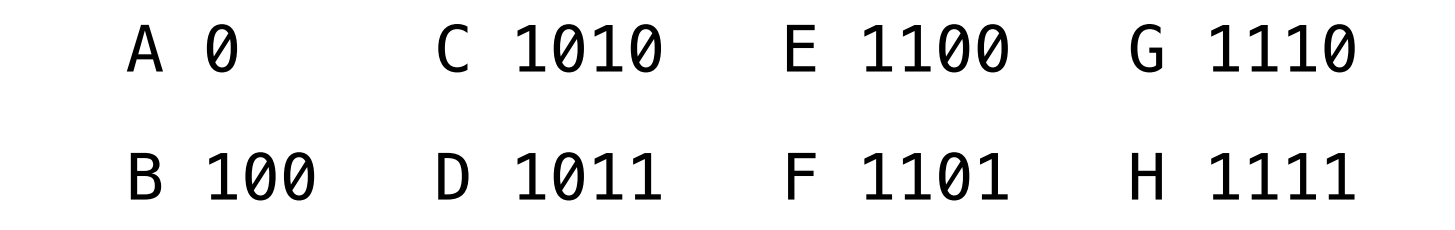

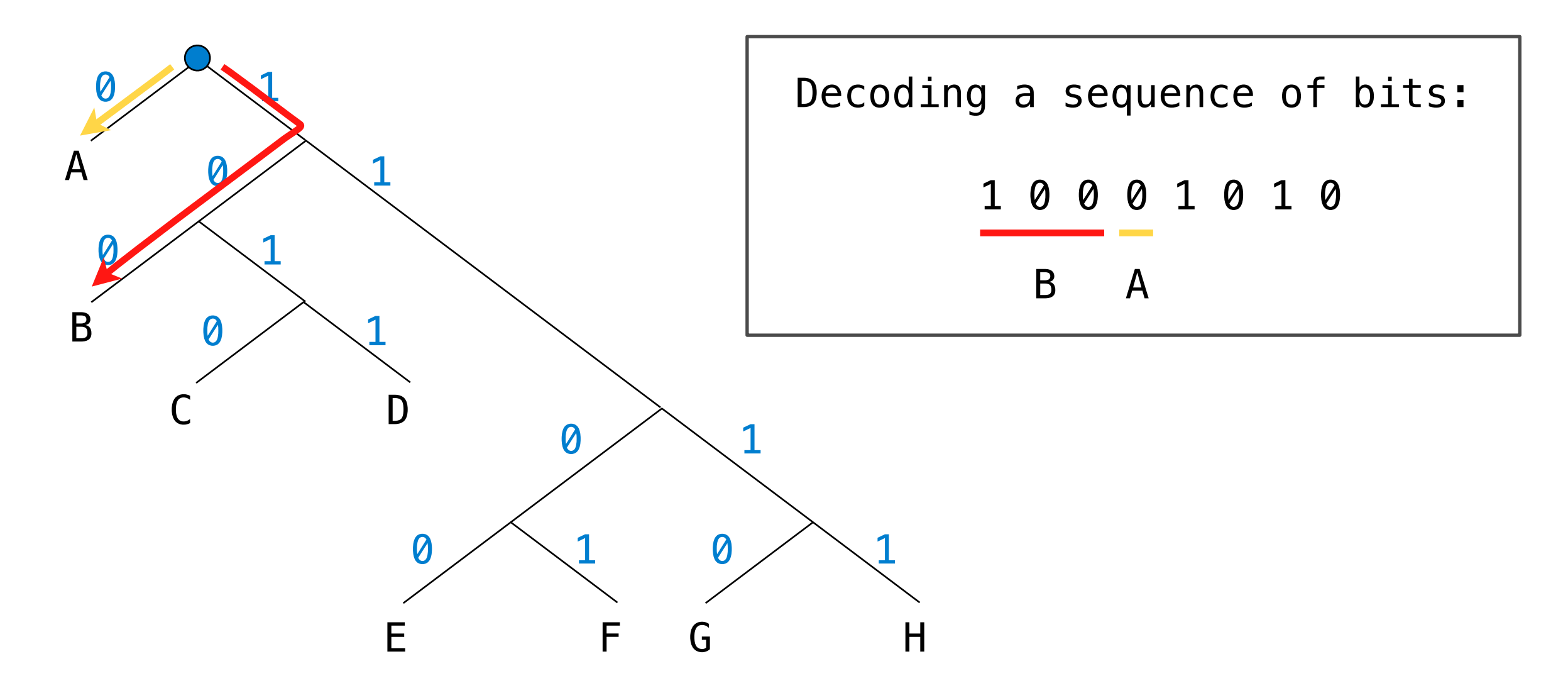

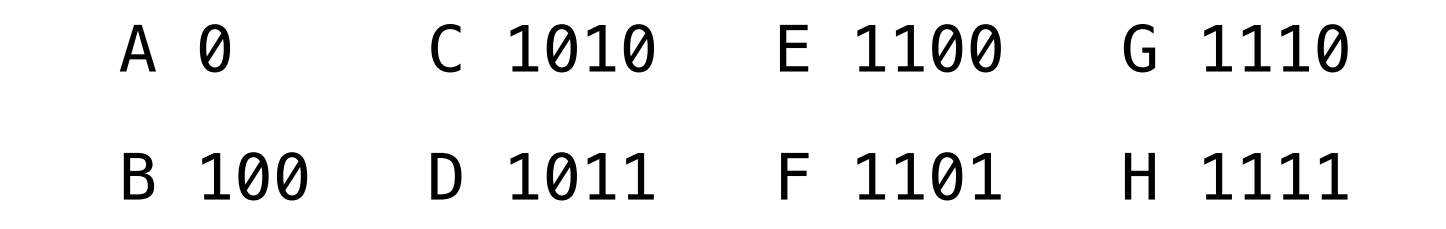

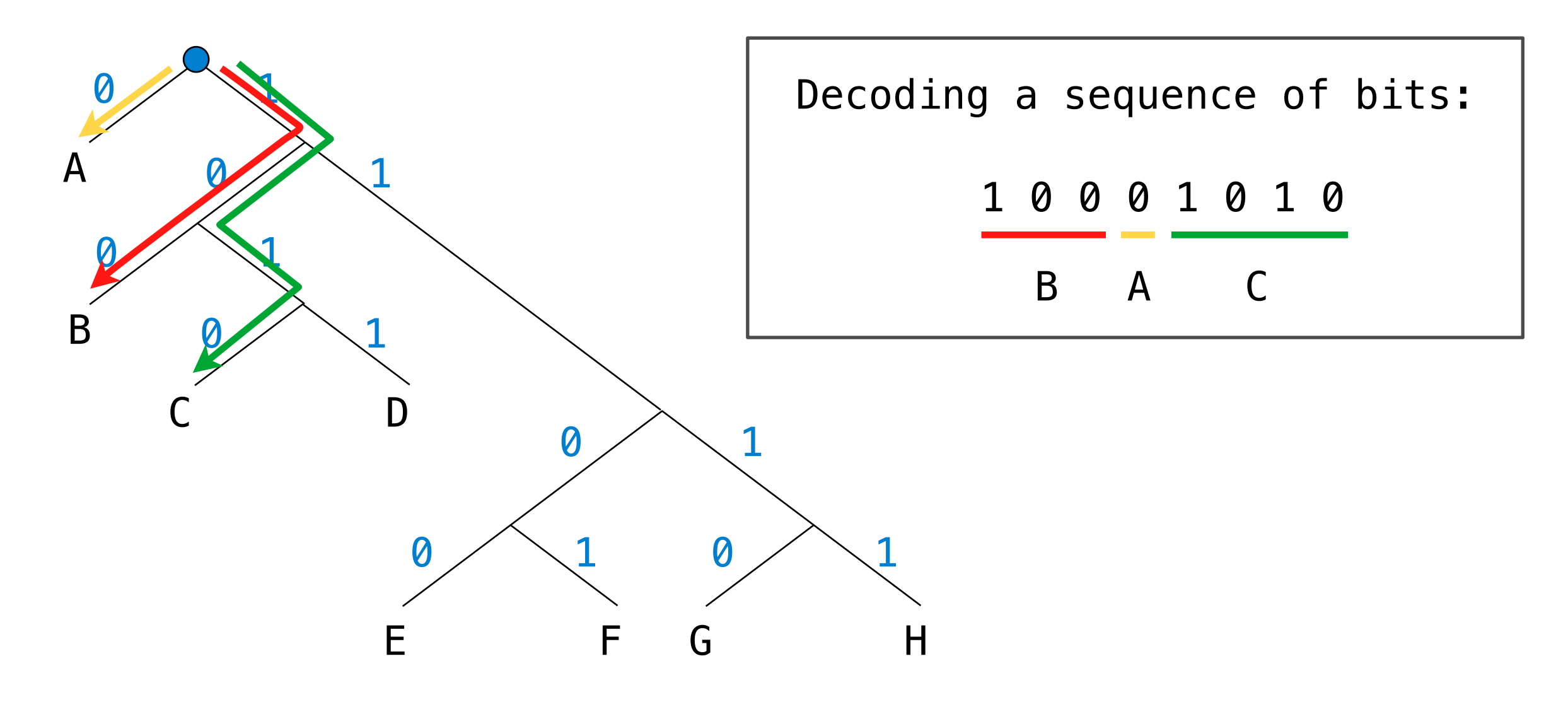

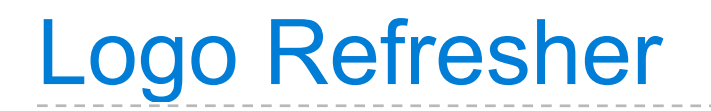

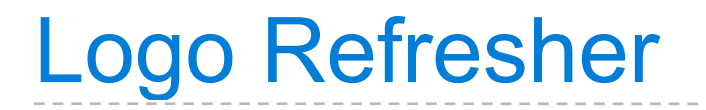

```
? print sum 10 difference 7 3
14
```

```
? (print) sum 10 difference 7 3
14
```

```
? (print) sum 10 difference 7 3
14
```
?  $(print)(sum)$   $10$   $(difference)$  7 3 14

```
? (print)(sum) 10 (difference) 7 314
```

```
? run [print sum 1 2]
3
```

```
? (print)(sum) 10 (difference) 7 314
```

```
? run [print sum 1 2]
```

```
3
```

```
? to double :x
```
- > output sum :x :x
- > end

**Syntactic forms**: Call expressions, literals, and to-statements

```
? (print)(sum) 10 (difference) 7 314
```

```
? run [print sum 1 2]
```

```
3
```

```
? to double :x
```

```
> output sum :x :x
```

```
> end
```
? print double 4

8

parser

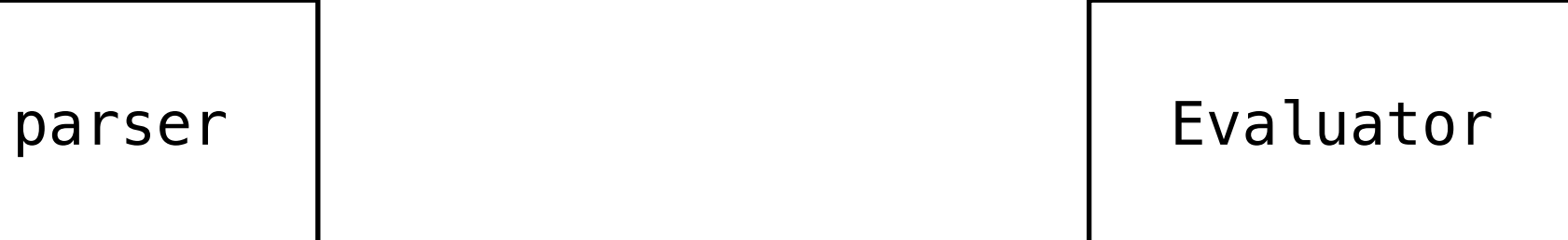

Monday, November 7, 2011

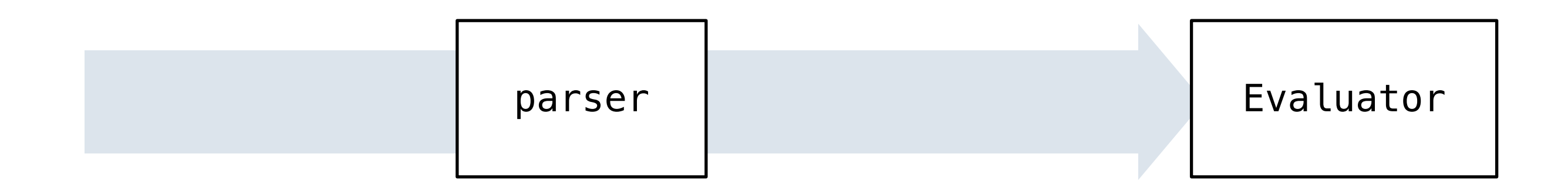

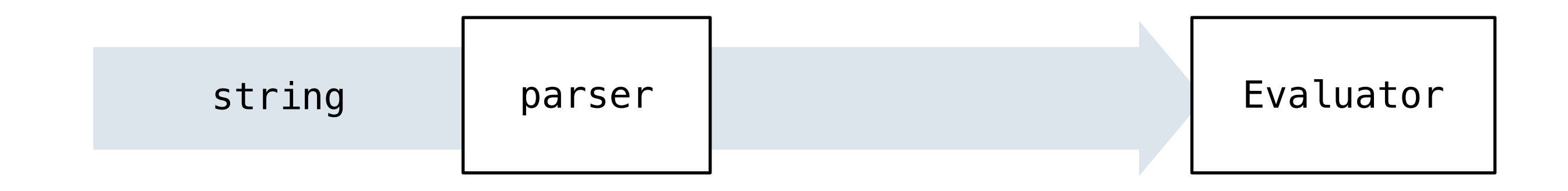

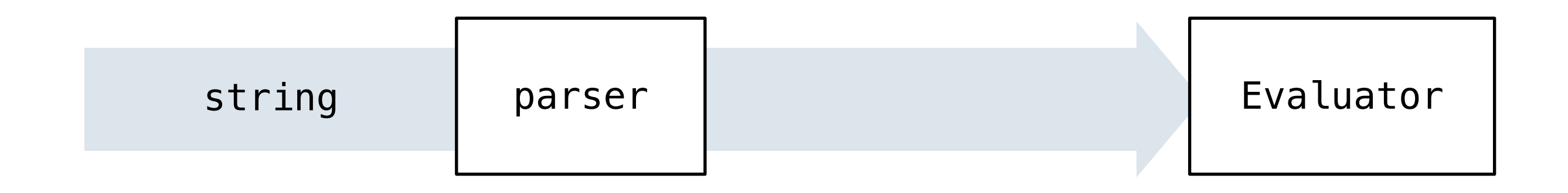

'run [print sum 1 2]'

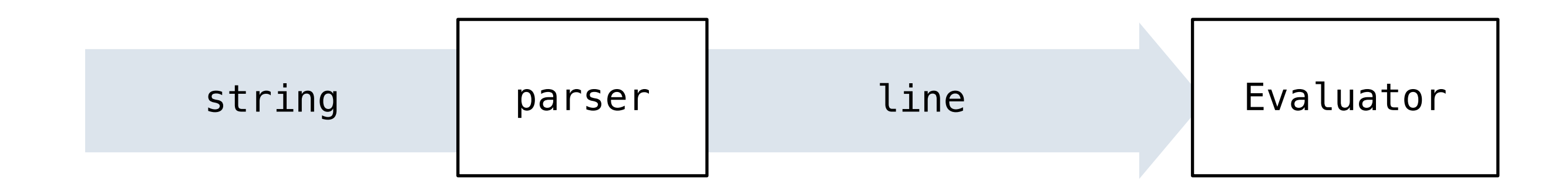

'run [print sum 1 2]'

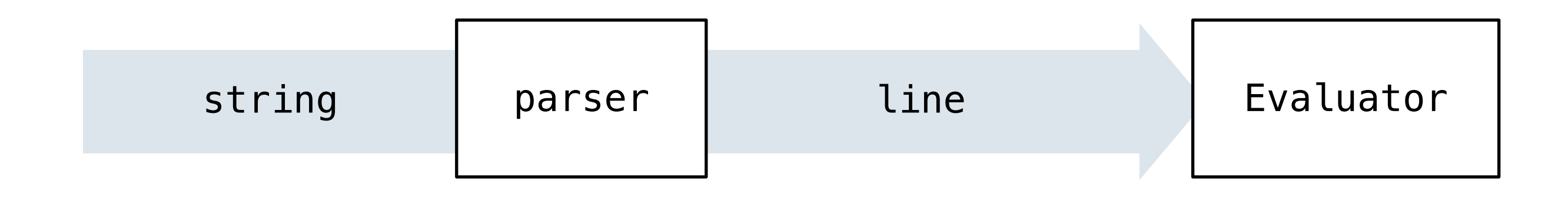

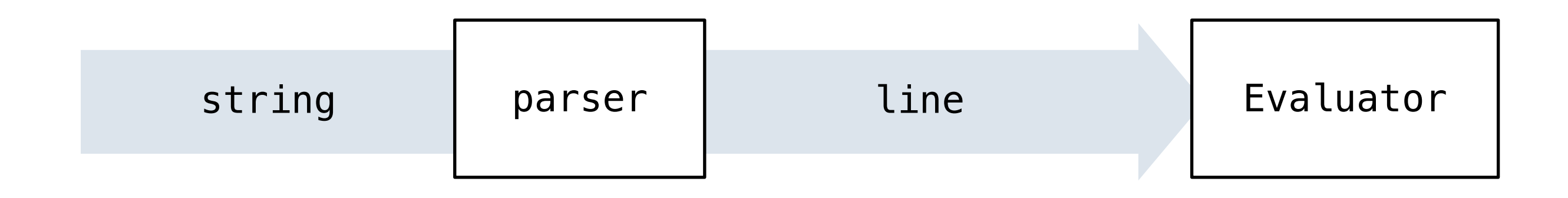

#### Logo words are represented as Python strings

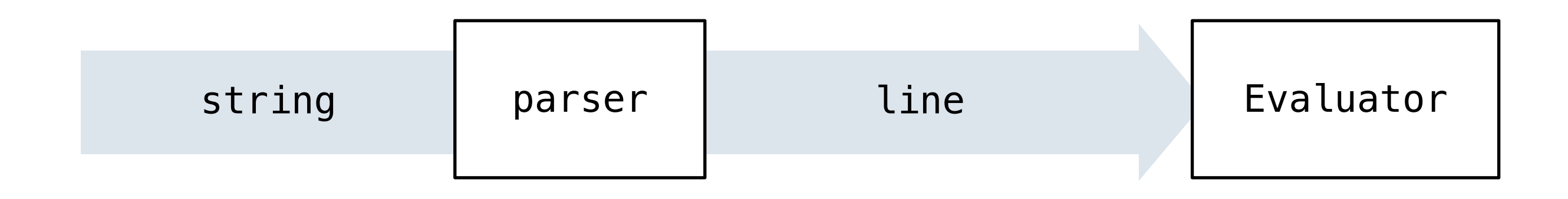

Logo words are represented as Python strings

Logo sentences are represented as Python lists

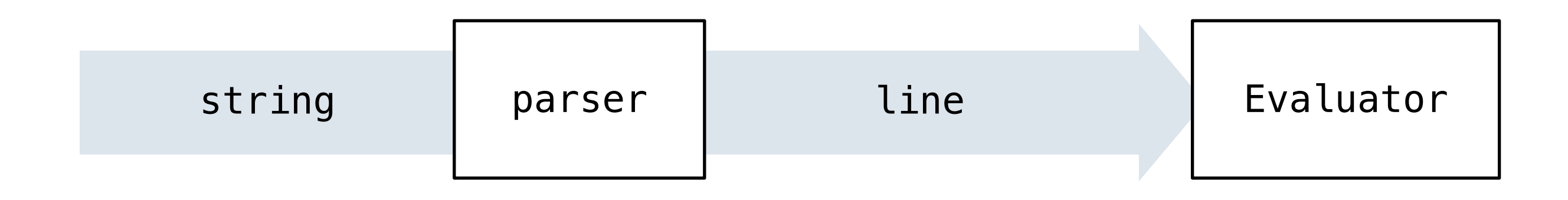

Logo words are represented as Python strings

Logo sentences are represented as Python lists

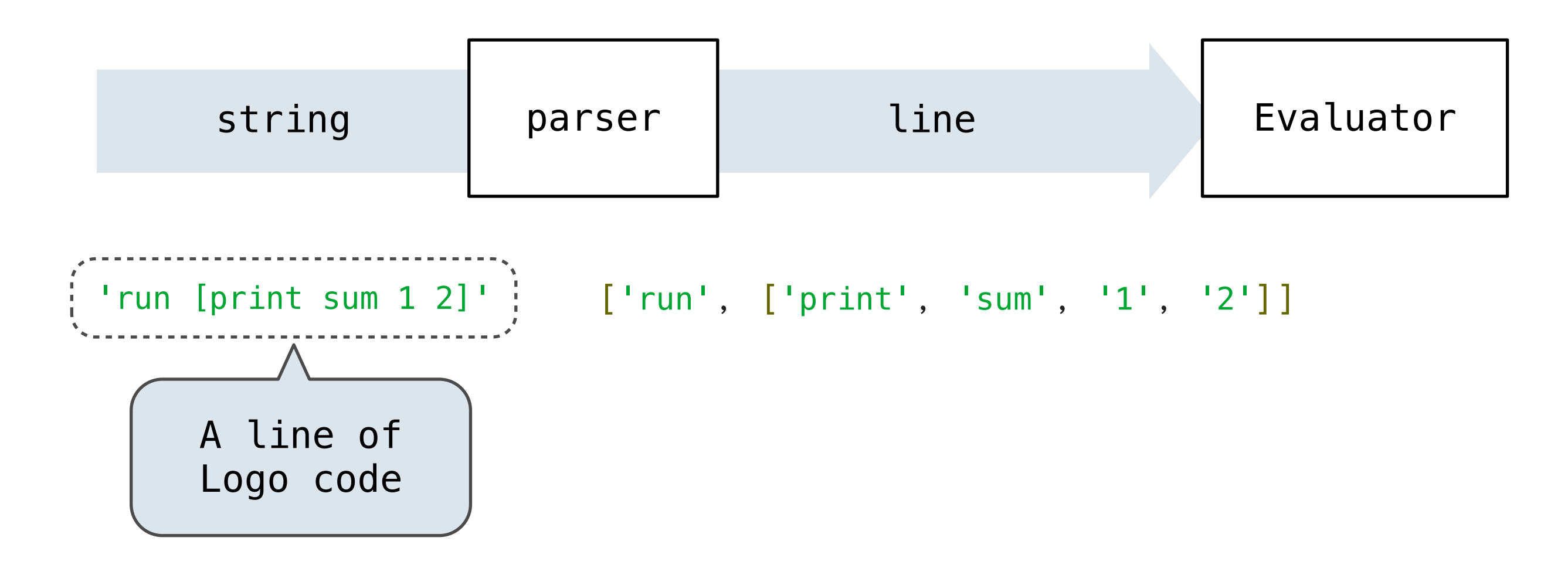

Logo sentences are represented as Python lists

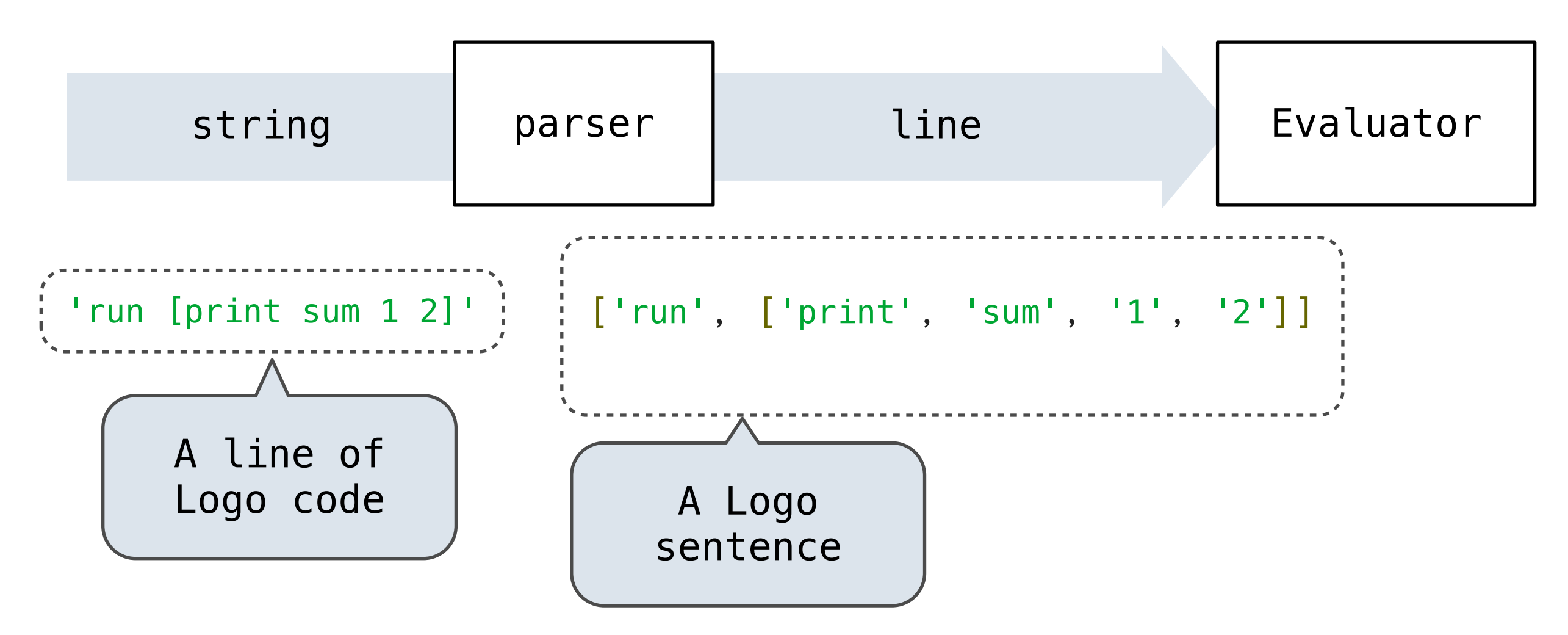

Logo sentences are represented as Python lists

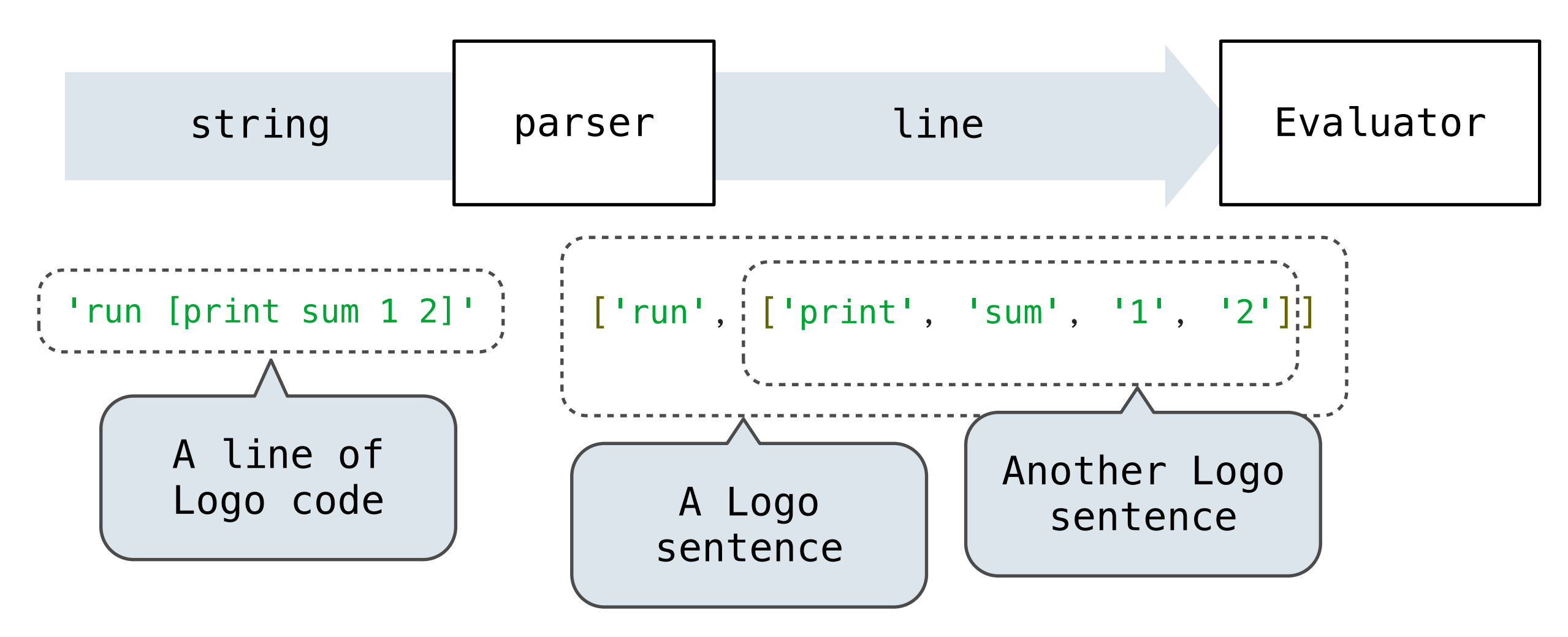

Logo sentences are represented as Python lists

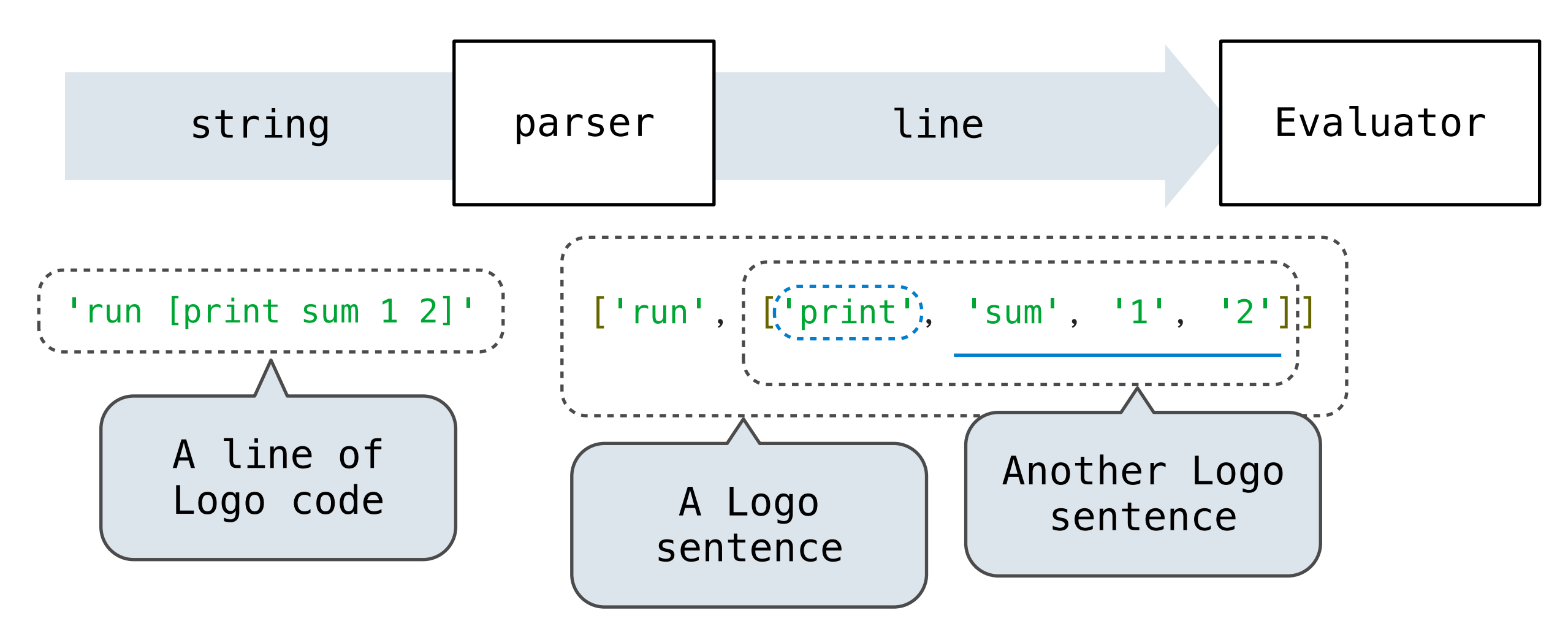

Logo sentences are represented as Python lists
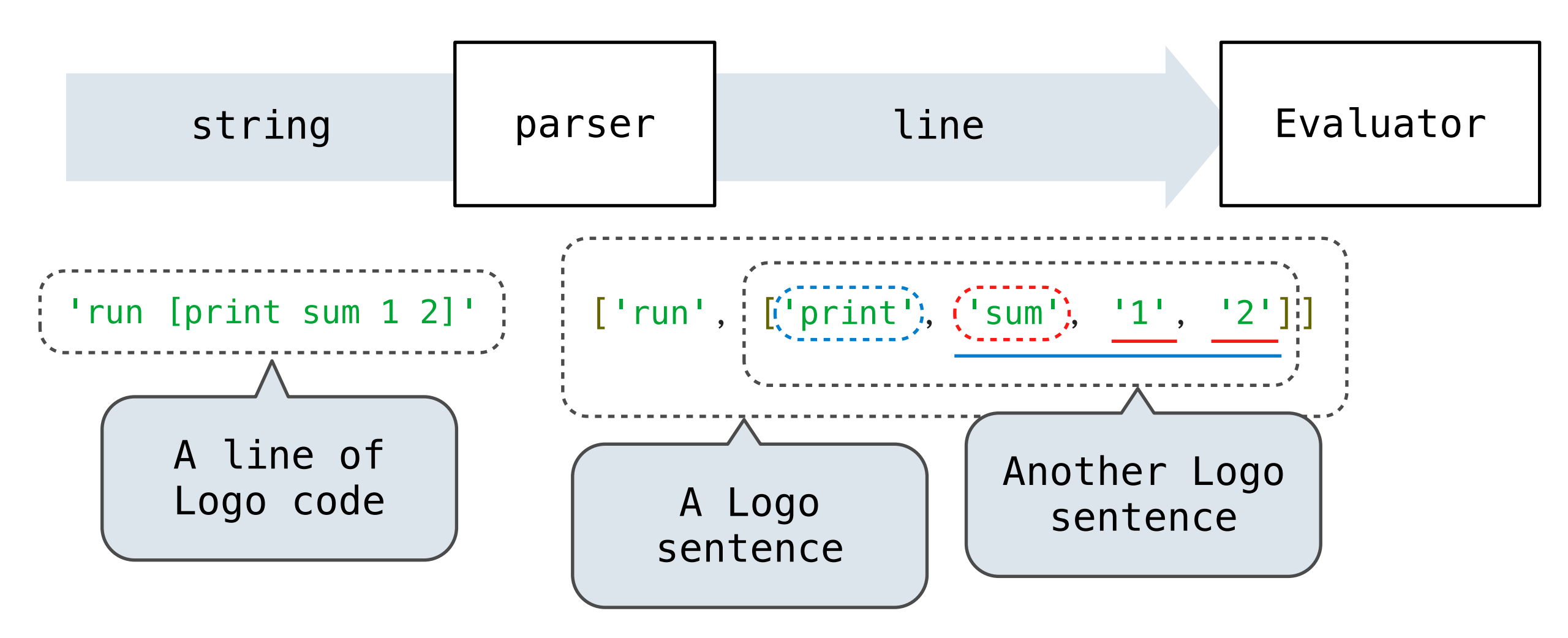

Logo words are represented as Python strings

Logo sentences are represented as Python lists

The Parser creates nested sentences, but **does not** build full expression trees for nested call expressions

A line is used up as it is evaluated

A line is used up as it is evaluated

- A line is used up as it is evaluated
- A Buffer instance tracks how much of a line has been used up.

>>> buf =  $Buffer([ 'show', '2'])$ 

A line is used up as it is evaluated

A Buffer instance tracks how much of a line has been used up.

>>> buf =  $Buffer([ 'show', '2'])$ 

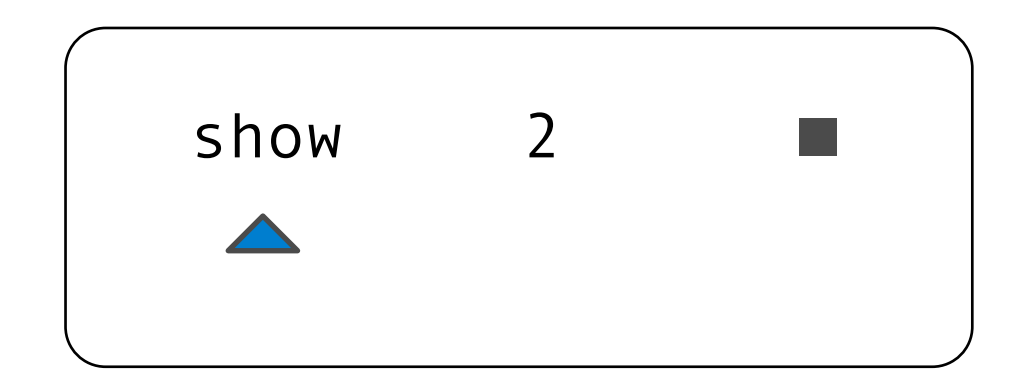

A line is used up as it is evaluated

A Buffer instance tracks how much of a line has been used up.

```
>>> buf = Buffer([ 'show', '2'])
```

```
 >>> buf.current
```
'show'

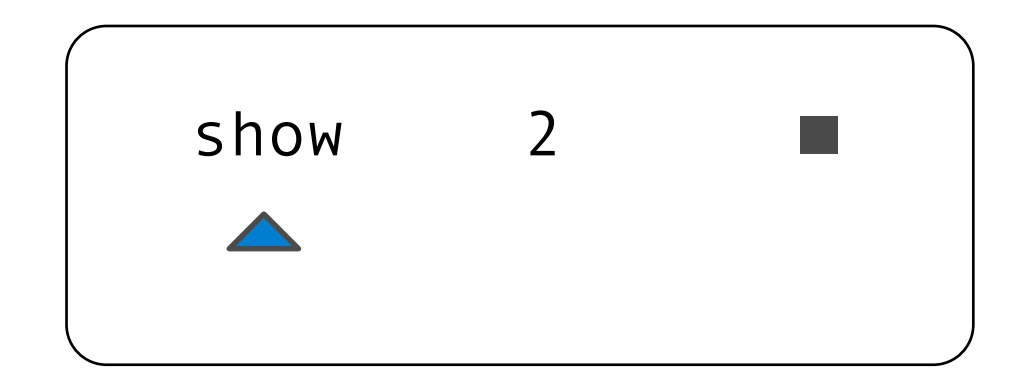

A line is used up as it is evaluated

```
\Rightarrow buf = Buffer(['show', '2'])
 >>> buf.current
 'show'
 >>> print(buf)
[ >> show, 2 ] show 2
```
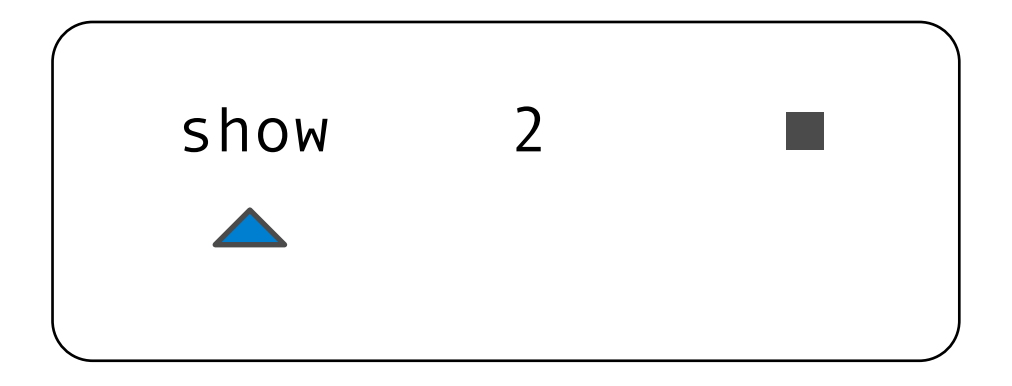

A line is used up as it is evaluated

```
>>> buf = Buffer([ 'show', '2']) >>> buf.current
 'show'
 >>> print(buf)
[ >> show, 2 ]
 >>> buf.pop()
 'show'
```
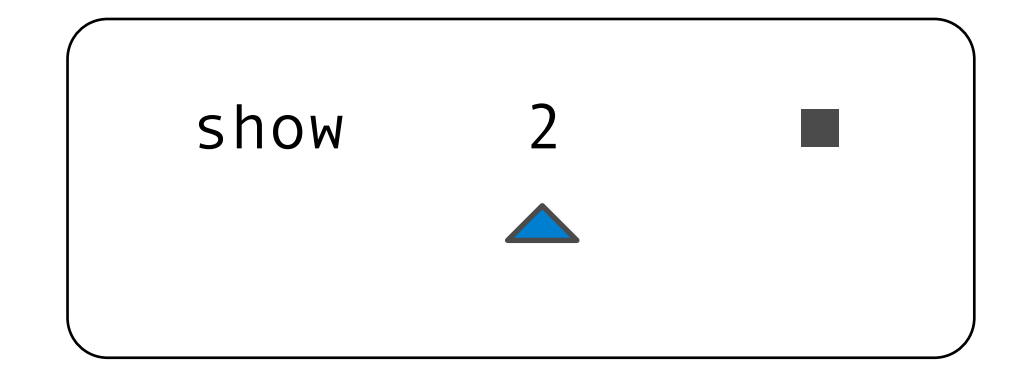

A line is used up as it is evaluated

```
>>> buf = Buffer([ 'show', '2']) >>> buf.current
 'show'
 >>> print(buf)
[ >> show, 2 ]
 >>> buf.pop()
 'show'
 >>> print(buf)
[ show \gg 2 ]
```
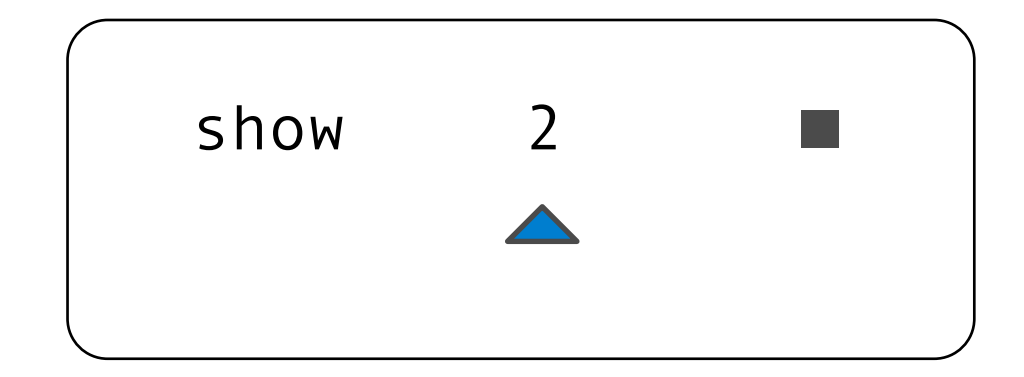

A line is used up as it is evaluated

```
>>> buf = Buffer([ 'show', '2']) >>> buf.current
 'show'
 >>> print(buf)
[ >> show, 2 ]
 >>> buf.pop()
 'show'
 >>> print(buf)
[ show \gg 2 ]
 >>> buf.pop()
 '2'
```
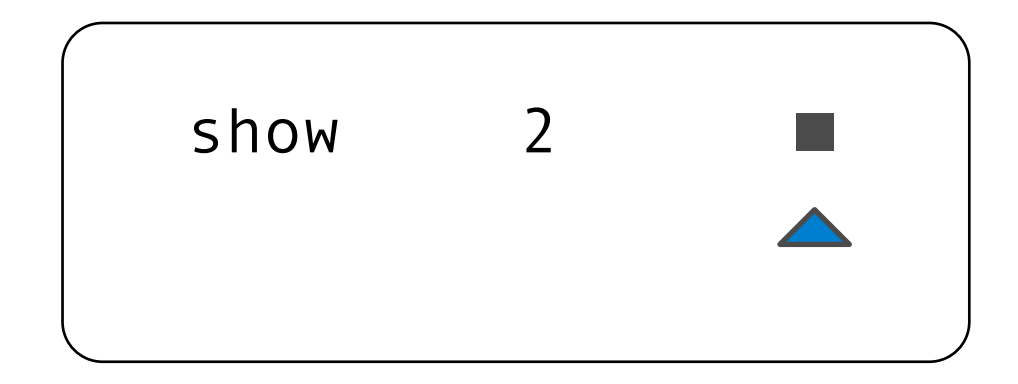

A line is used up as it is evaluated

A Buffer instance tracks how much of a line has been used up.

```
>>> buf = Buffer([ 'show', '2']) >>> buf.current
 'show'
 >>> print(buf)
[ >> show, 2 ]
 >>> buf.pop()
 'show'
 >>> print(buf)
[ show >> 2 ]
 >>> buf.pop()
 '2'
```
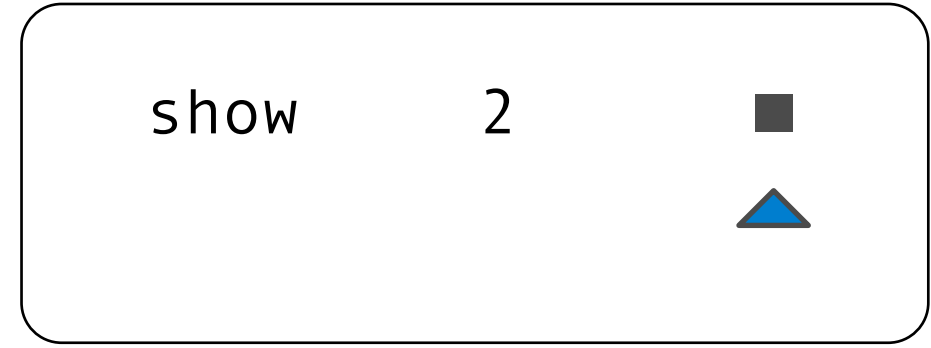

Demo

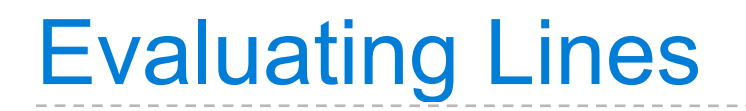

Evaluate a line  $\vert$  eval\_line

Evaluate a line  $\vert$  eval\_line

Evaluate the next expression

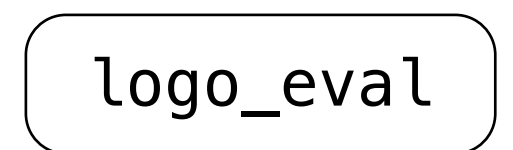

Evaluate the next expression

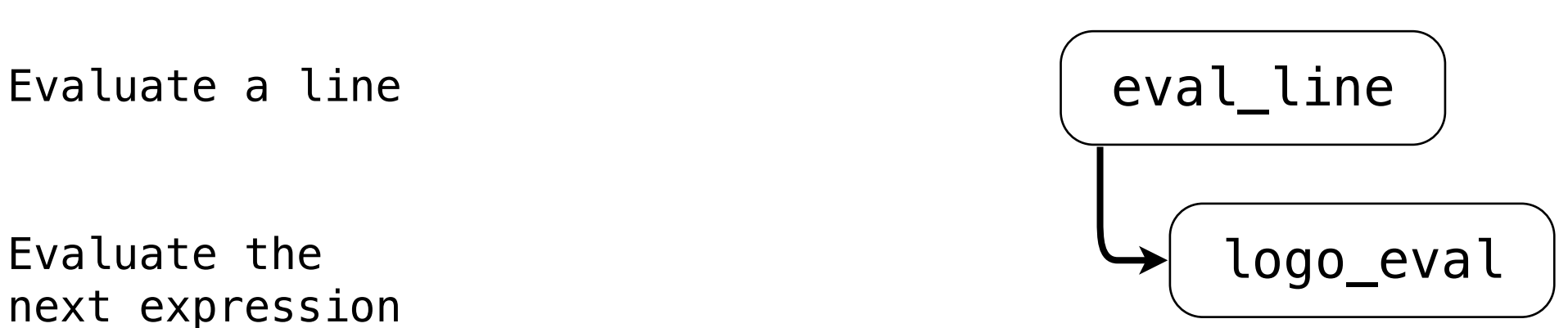

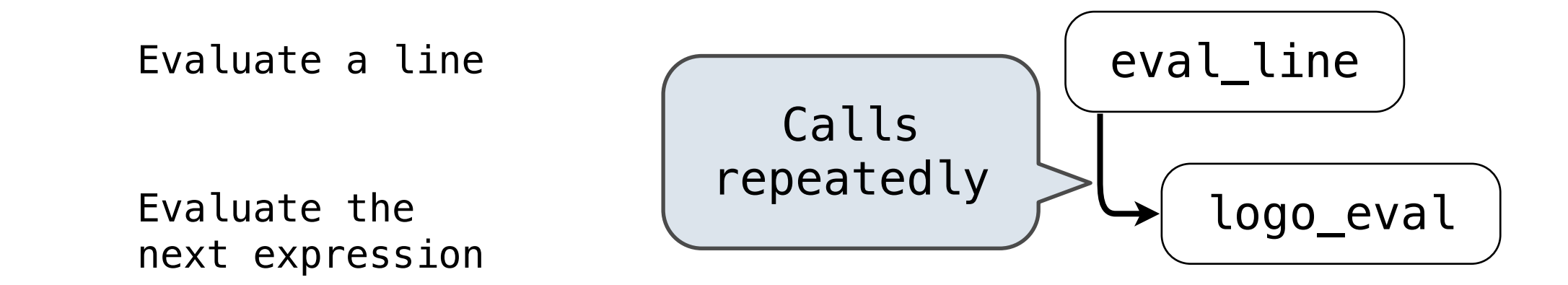

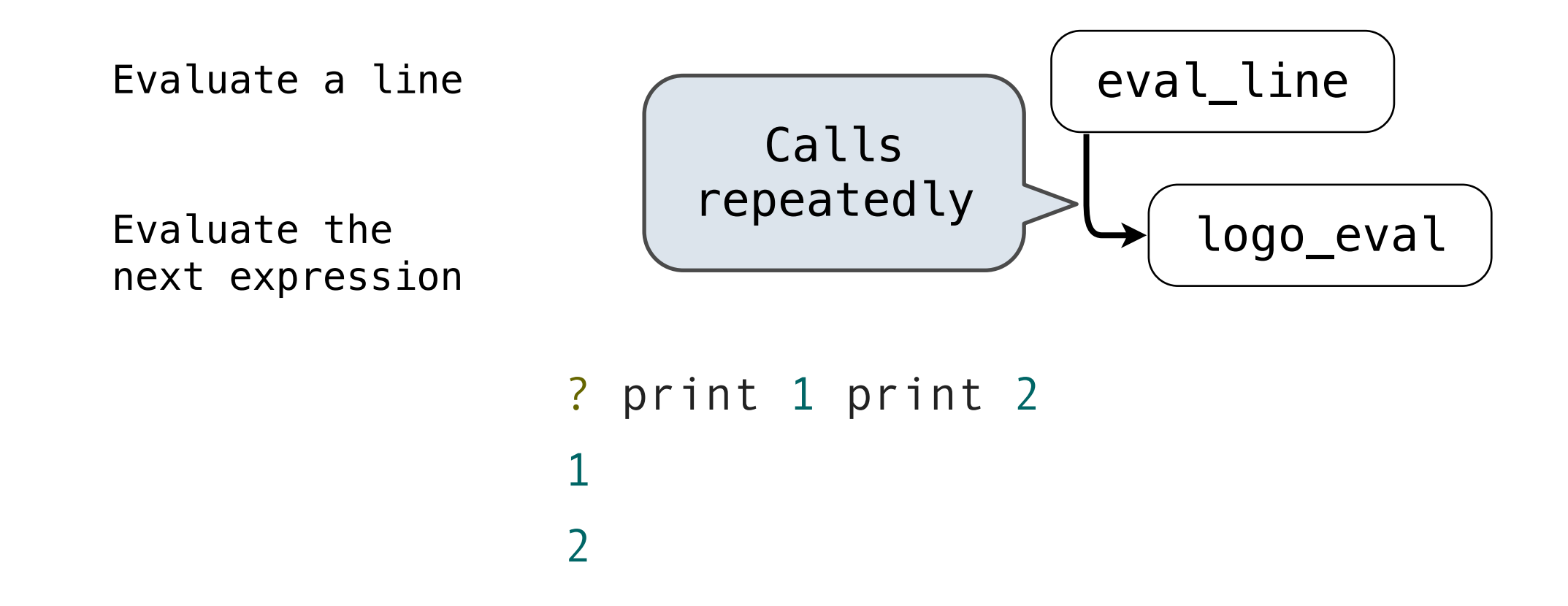

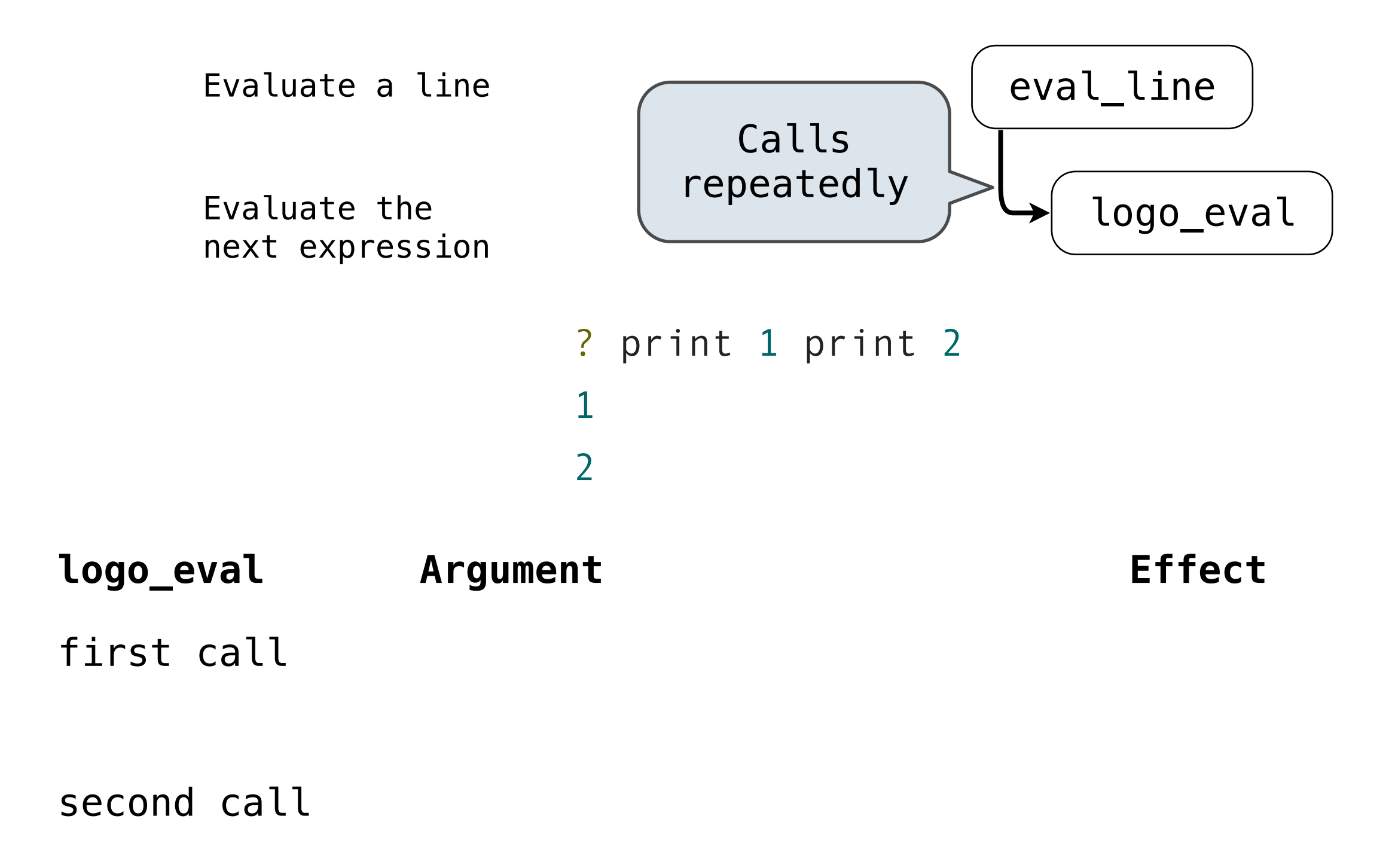

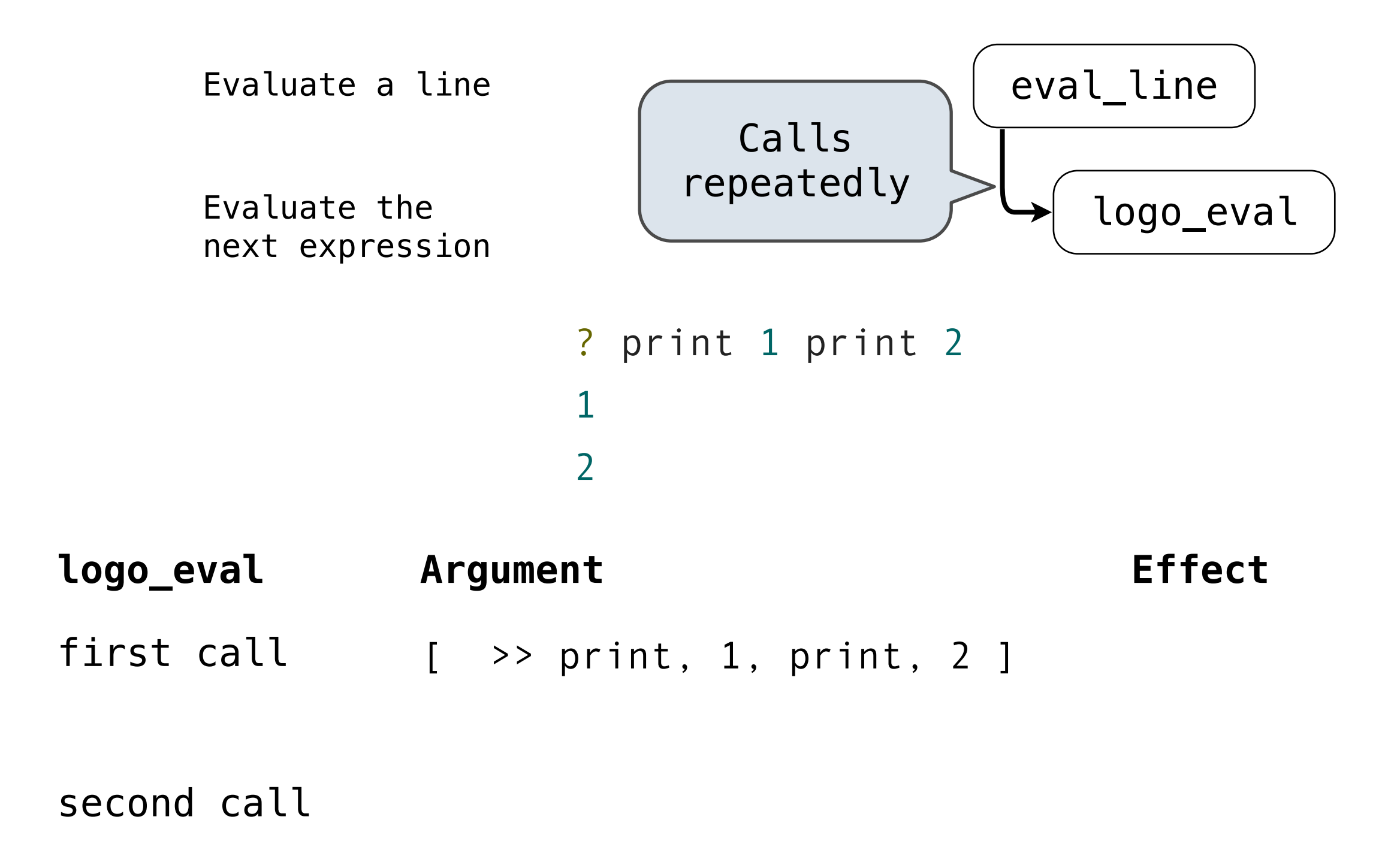

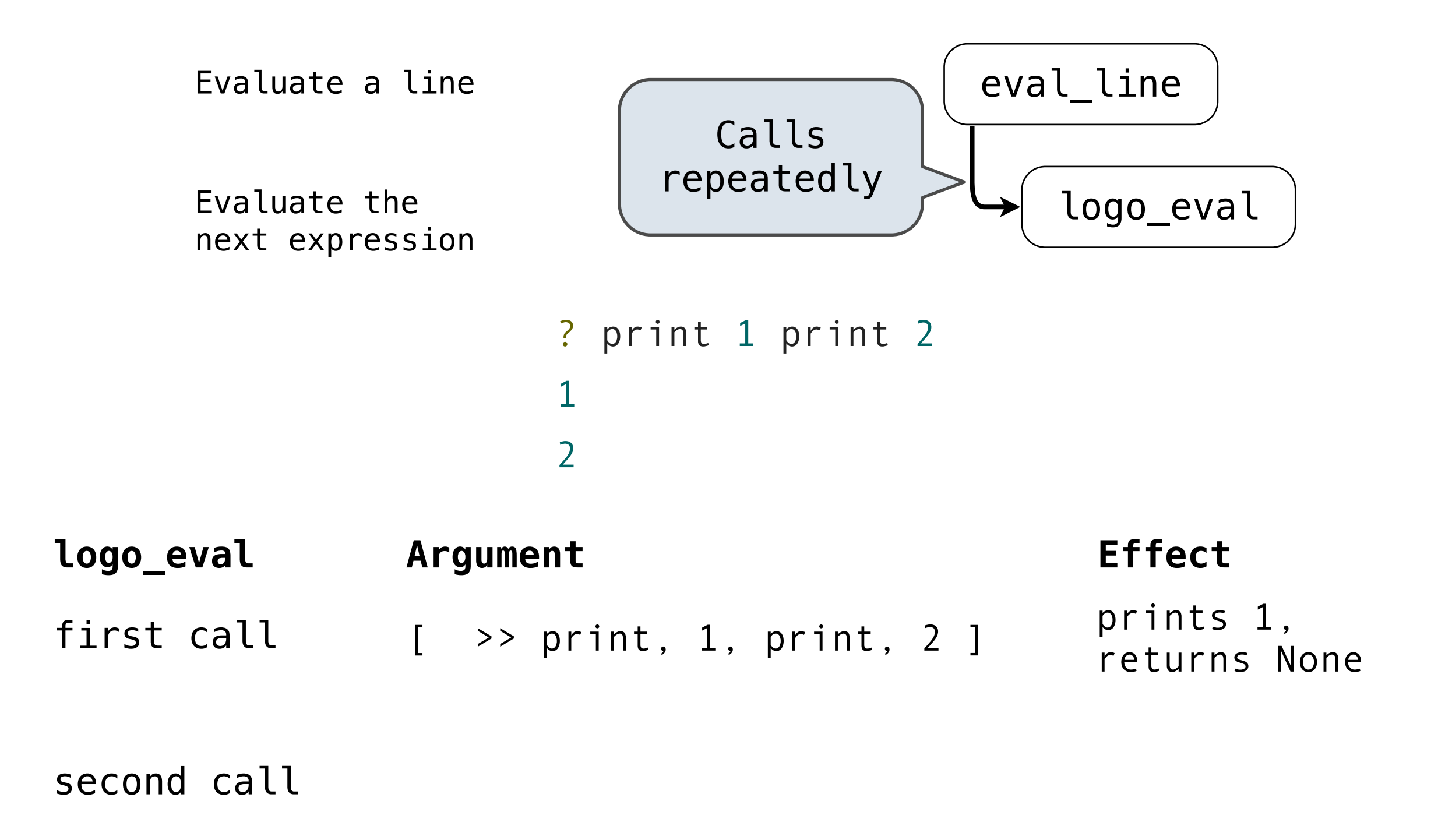

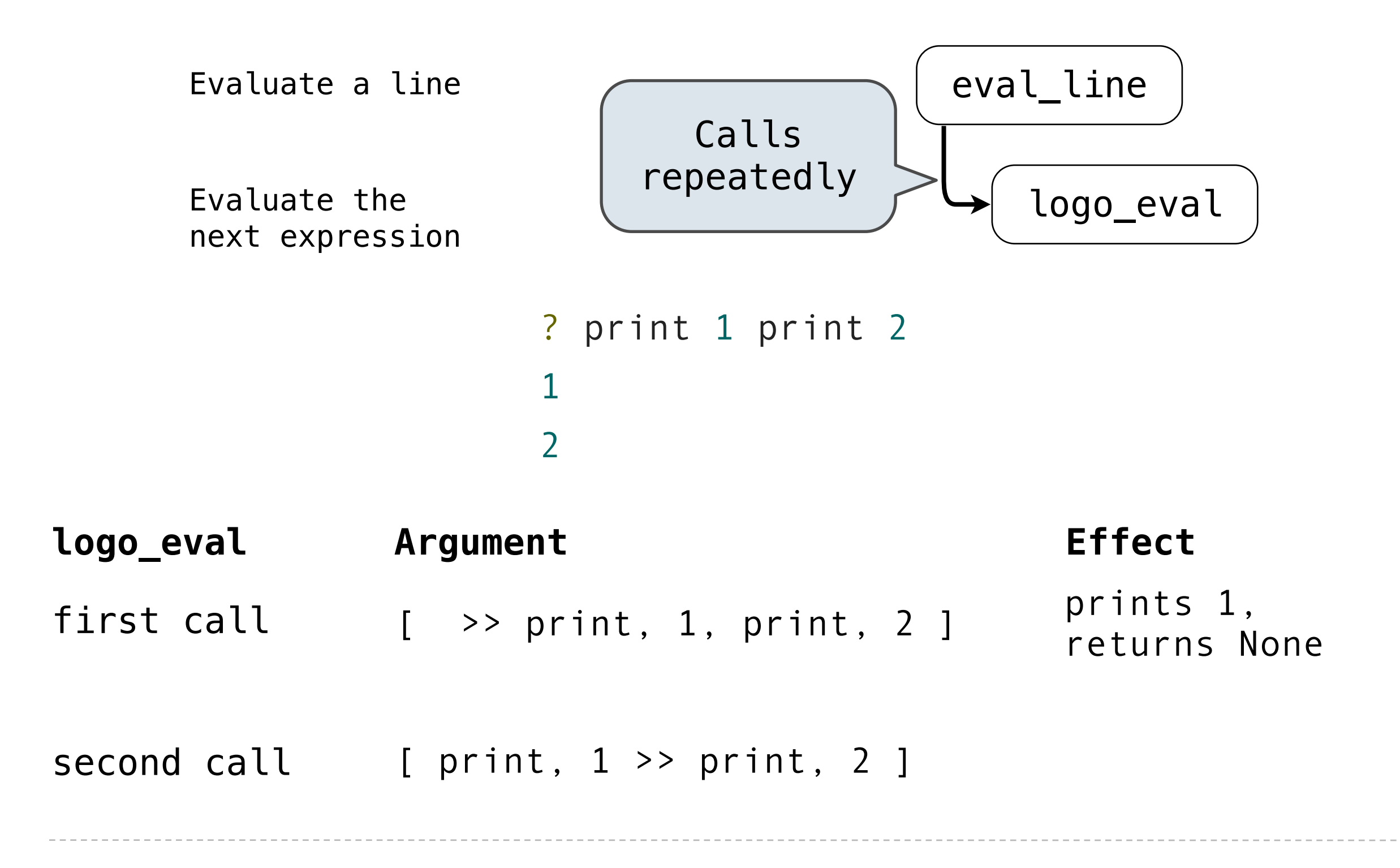

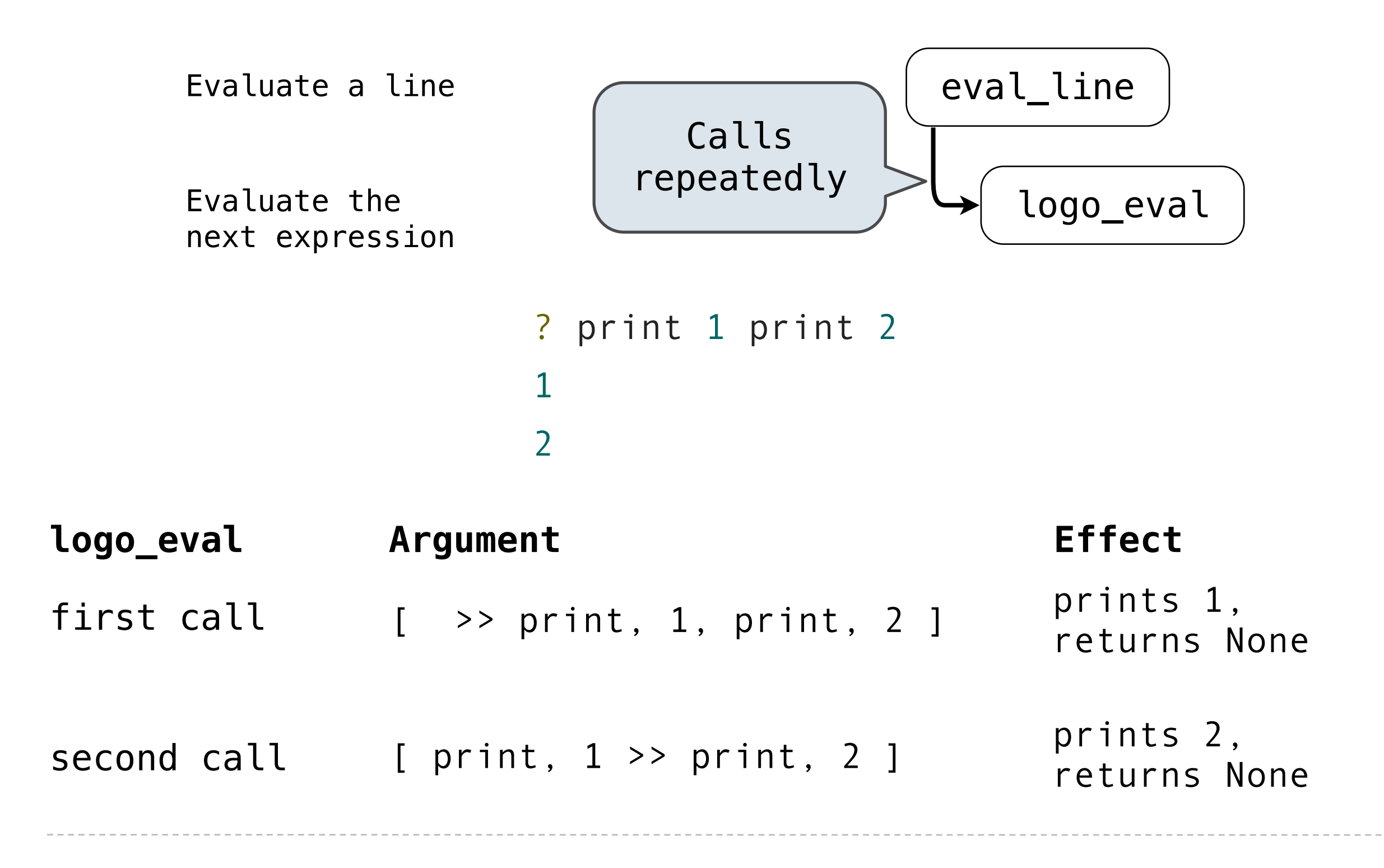

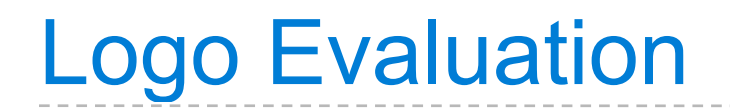

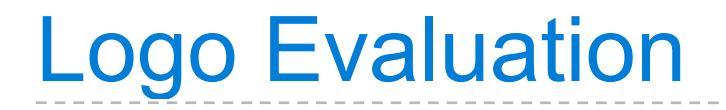

• A **primitive expression** is a word that can be interpreted as a number, True, or False. Primitives are self evaluating.

- A **primitive expression** is a word that can be interpreted as a number, True, or False. Primitives are self evaluating.
- A **variable** is looked up in the current environment.

- A **primitive expression** is a word that can be interpreted as a number, True, or False. Primitives are self evaluating.
- A **variable** is looked up in the current environment.
- A **procedure definition** creates a new user-defined procedure.

- A **primitive expression** is a word that can be interpreted as a number, True, or False. Primitives are self evaluating.
- A **variable** is looked up in the current environment.
- A **procedure definition** creates a new user-defined procedure.
- A **quoted expression** evaluates to the text of the quotation, which is a string without the preceding quote. Sentences are quoted and evaluate to themselves.

- A **primitive expression** is a word that can be interpreted as a number, True, or False. Primitives are self evaluating.
- A **variable** is looked up in the current environment.
- A **procedure definition** creates a new user-defined procedure.
- A **quoted expression** evaluates to the text of the quotation, which is a string without the preceding quote. Sentences are quoted and evaluate to themselves.
- A **call expression** is evaluated with apply\_procedure.

- A **primitive expression** is a word that can be interpreted as a number, True, or False. Primitives are self evaluating.
- A **variable** is looked up in the current environment.
- A **procedure definition** creates a new user-defined procedure.
- A **quoted expression** evaluates to the text of the quotation, which is a string without the preceding quote. Sentences are quoted and evaluate to themselves.
- A **call expression** is evaluated with apply\_procedure.

def logo eval(line, env):

- A **primitive expression** is a word that can be interpreted as a number, True, or False. Primitives are self evaluating.
- A **variable** is looked up in the current environment.
- A **procedure definition** creates a new user-defined procedure.
- A **quoted expression** evaluates to the text of the quotation, which is a string without the preceding quote. Sentences are quoted and evaluate to themselves.
- A **call expression** is evaluated with apply\_procedure.

```
 def logo_eval(line, env):
     """Evaluate the first expression in a line."""
```
- A **primitive expression** is a word that can be interpreted as a number, True, or False. Primitives are self evaluating.
- A **variable** is looked up in the current environment.
- A **procedure definition** creates a new user-defined procedure.
- A **quoted expression** evaluates to the text of the quotation, which is a string without the preceding quote. Sentences are quoted and evaluate to themselves.
- A **call expression** is evaluated with apply\_procedure.

```
 def logo_eval(line, env):
     """Evaluate the first expression in a line."""
    token = line.pop()
```
- A **primitive expression** is a word that can be interpreted as a number, True, or False. Primitives are self evaluating.
- A **variable** is looked up in the current environment.
- A **procedure definition** creates a new user-defined procedure.
- A **quoted expression** evaluates to the text of the quotation, which is a string without the preceding quote. Sentences are quoted and evaluate to themselves.
- A **call expression** is evaluated with apply\_procedure.

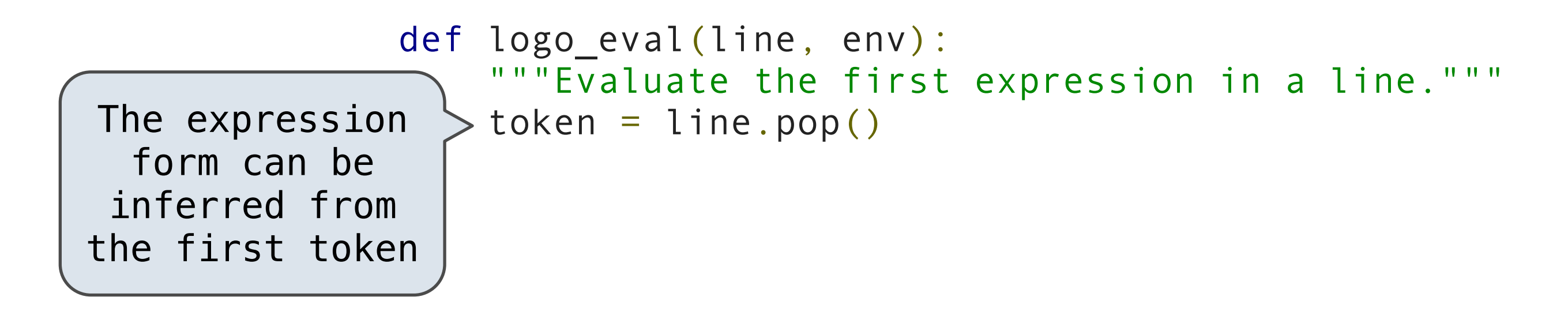

- A **primitive expression** is a word that can be interpreted as a number, True, or False. Primitives are self evaluating.
- A **variable** is looked up in the current environment.
- A **procedure definition** creates a new user-defined procedure.
- A **quoted expression** evaluates to the text of the quotation, which is a string without the preceding quote. Sentences are quoted and evaluate to themselves.
- A **call expression** is evaluated with apply\_procedure.

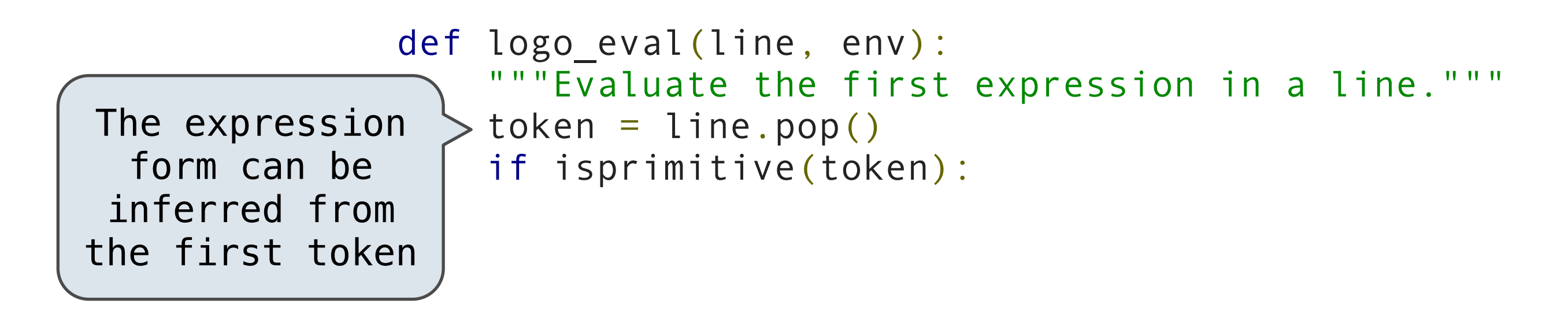
The logo\_eval function dispatches on expression form:

- A **primitive expression** is a word that can be interpreted as a number, True, or False. Primitives are self evaluating.
- A **variable** is looked up in the current environment.
- A **procedure definition** creates a new user-defined procedure.
- A **quoted expression** evaluates to the text of the quotation, which is a string without the preceding quote. Sentences are quoted and evaluate to themselves.
- A **call expression** is evaluated with apply\_procedure.

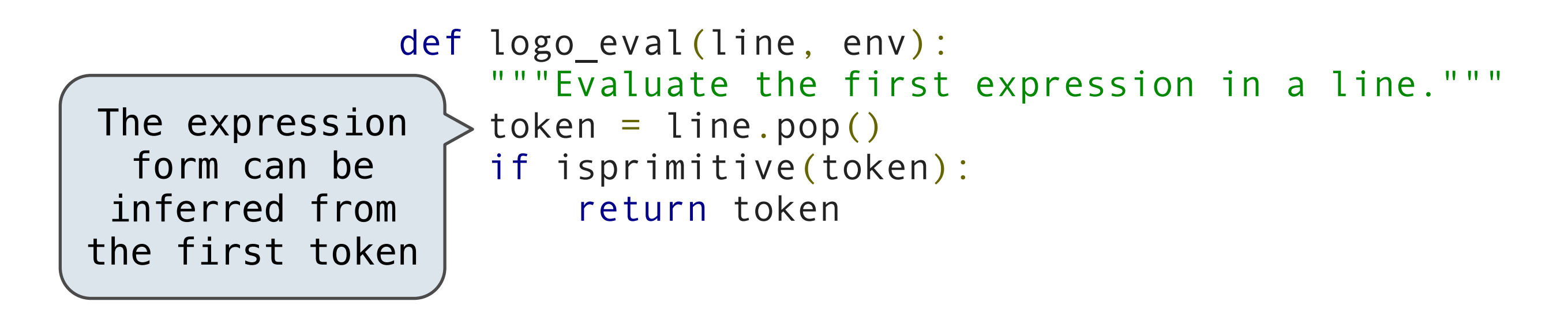

The logo\_eval function dispatches on expression form:

- A **primitive expression** is a word that can be interpreted as a number, True, or False. Primitives are self evaluating.
- A **variable** is looked up in the current environment.
- A **procedure definition** creates a new user-defined procedure.
- A **quoted expression** evaluates to the text of the quotation, which is a string without the preceding quote. Sentences are quoted and evaluate to themselves.
- A **call expression** is evaluated with apply\_procedure.

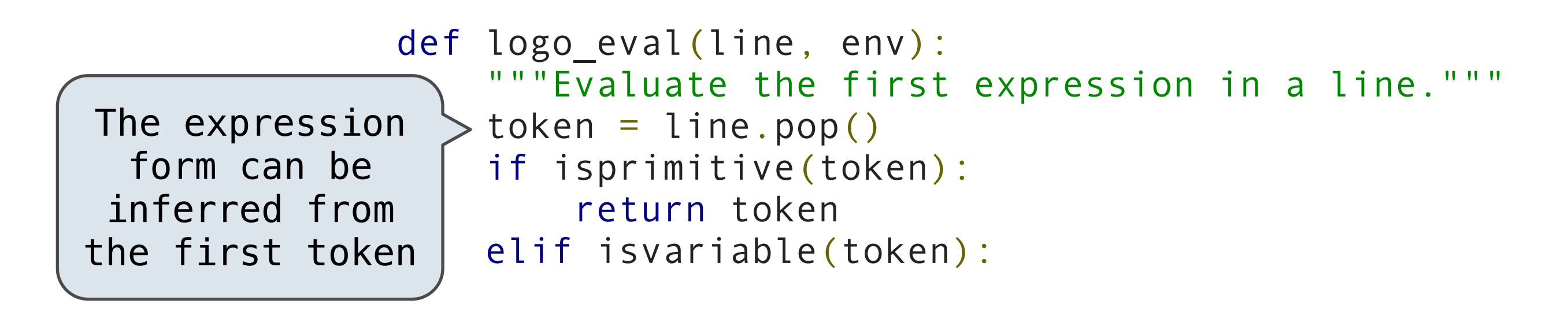

The logo\_eval function dispatches on expression form:

- A **primitive expression** is a word that can be interpreted as a number, True, or False. Primitives are self evaluating.
- A **variable** is looked up in the current environment.
- A **procedure definition** creates a new user-defined procedure.
- A **quoted expression** evaluates to the text of the quotation, which is a string without the preceding quote. Sentences are quoted and evaluate to themselves.
- A **call expression** is evaluated with apply\_procedure.

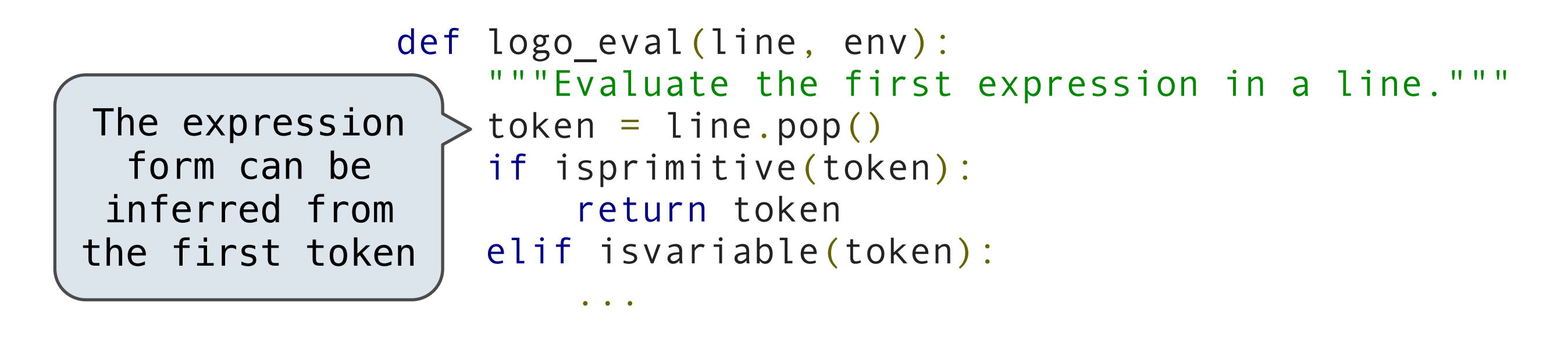

Apply a named procedure  $|$  apply\_procedure

Apply a named procedure  $|$  apply\_procedure

Evaluate *n* operands  $\longrightarrow$  collect\_args

Apply a procedure to  $L_{\mathcal{F}}$  logo\_apply<br>a sequence of arquments a sequence of arguments

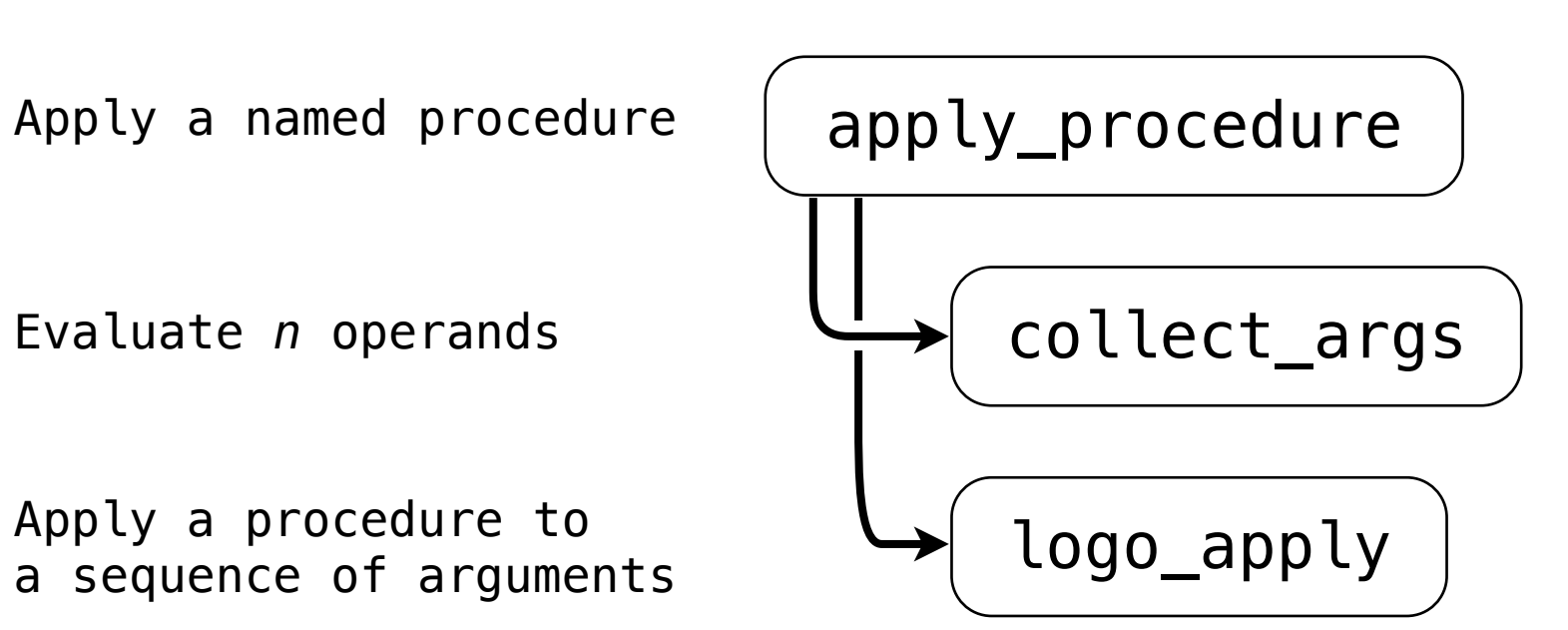

Apply a procedure to  $L_{\mathcal{F}}$  logo\_apply<br>a sequence of arquments a sequence of arguments

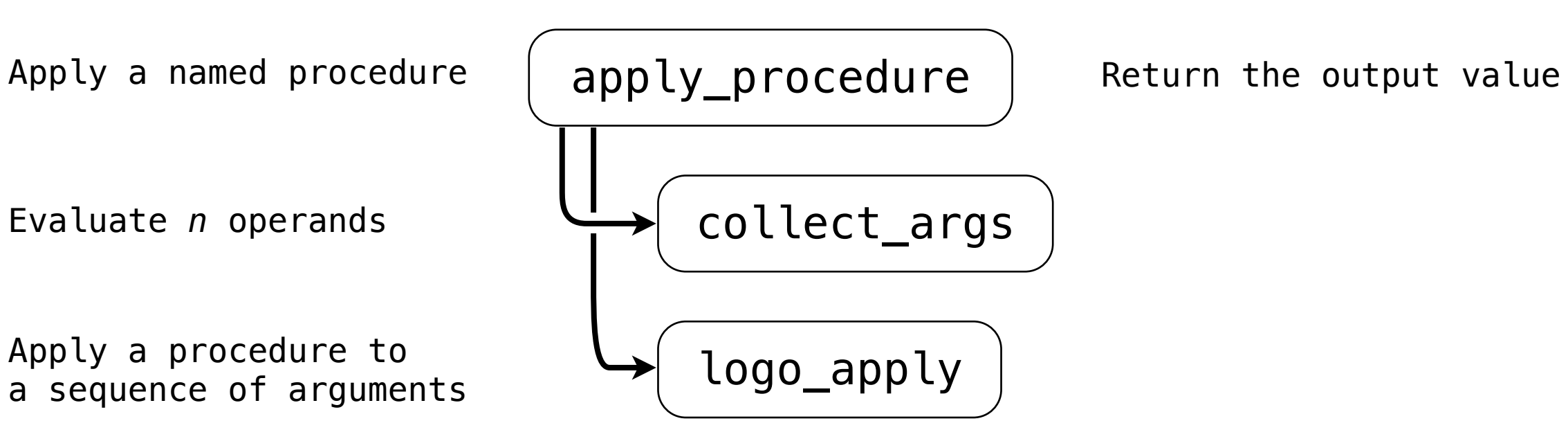

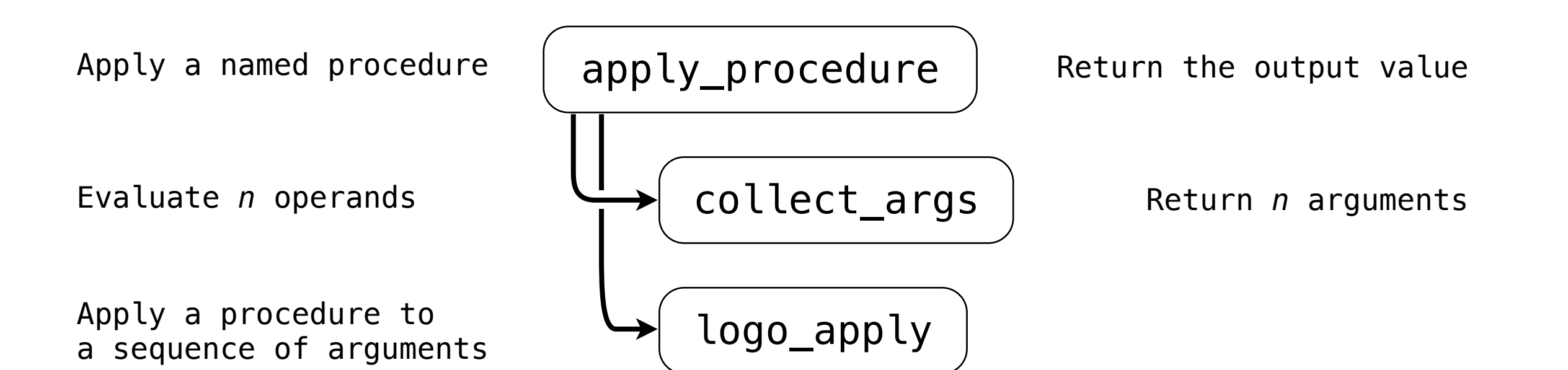

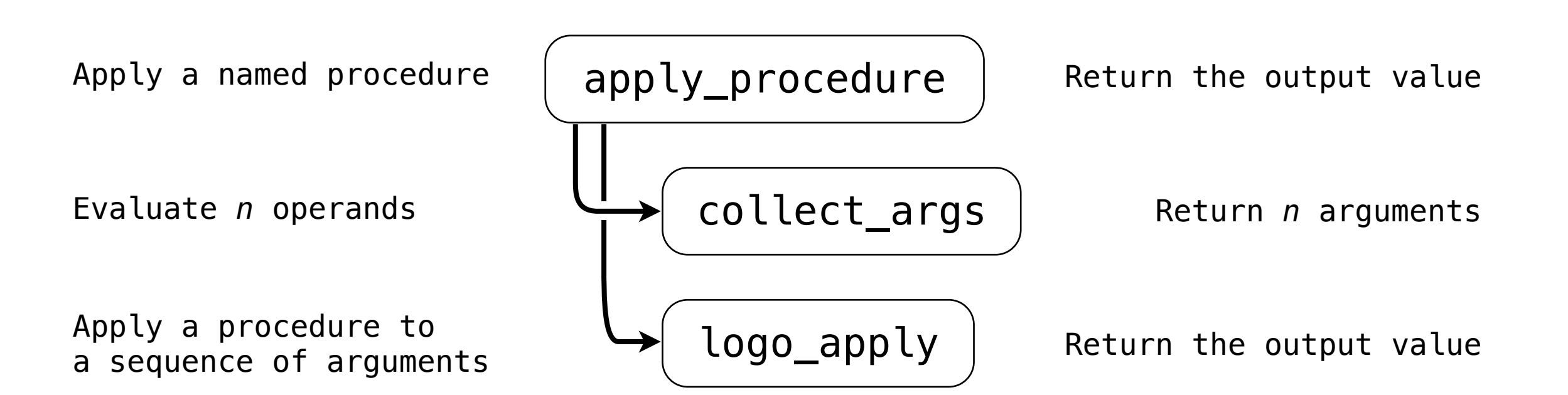

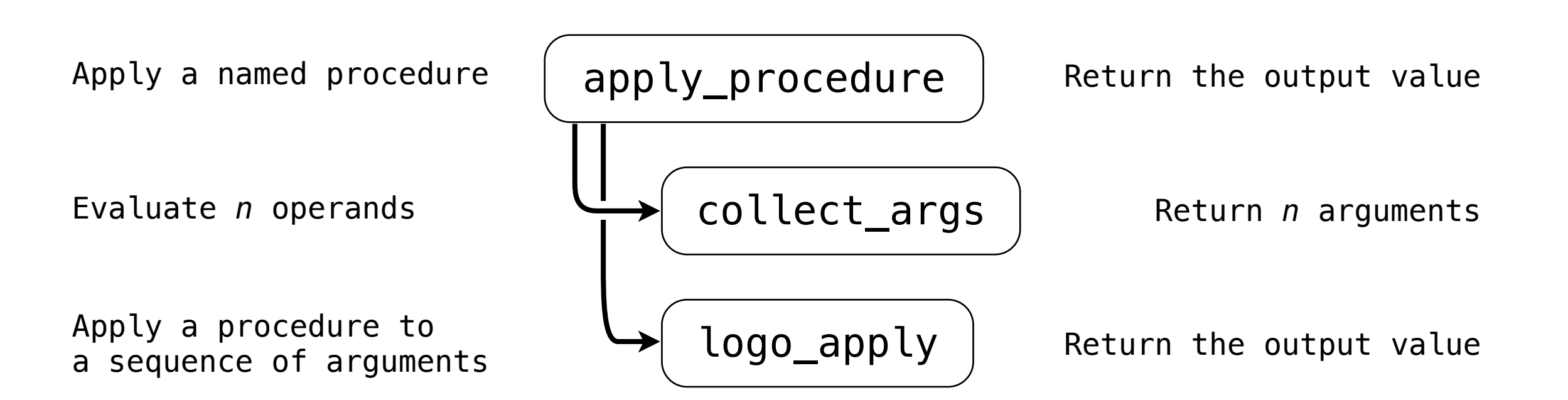

[ print >> 2 ]

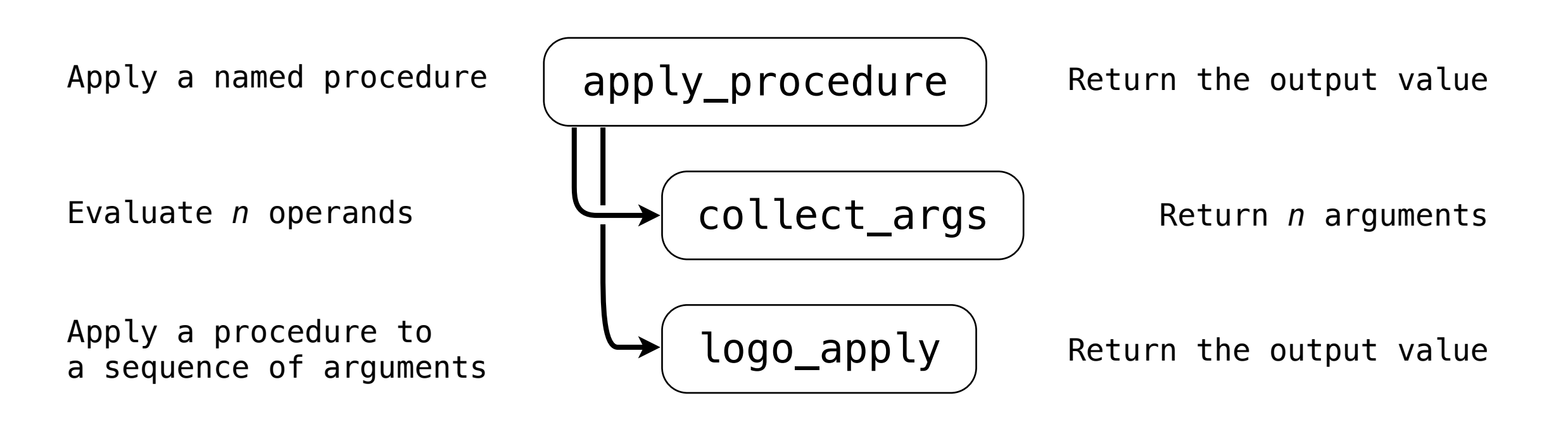

[ print >> 2 ] Popped by logo\_eval

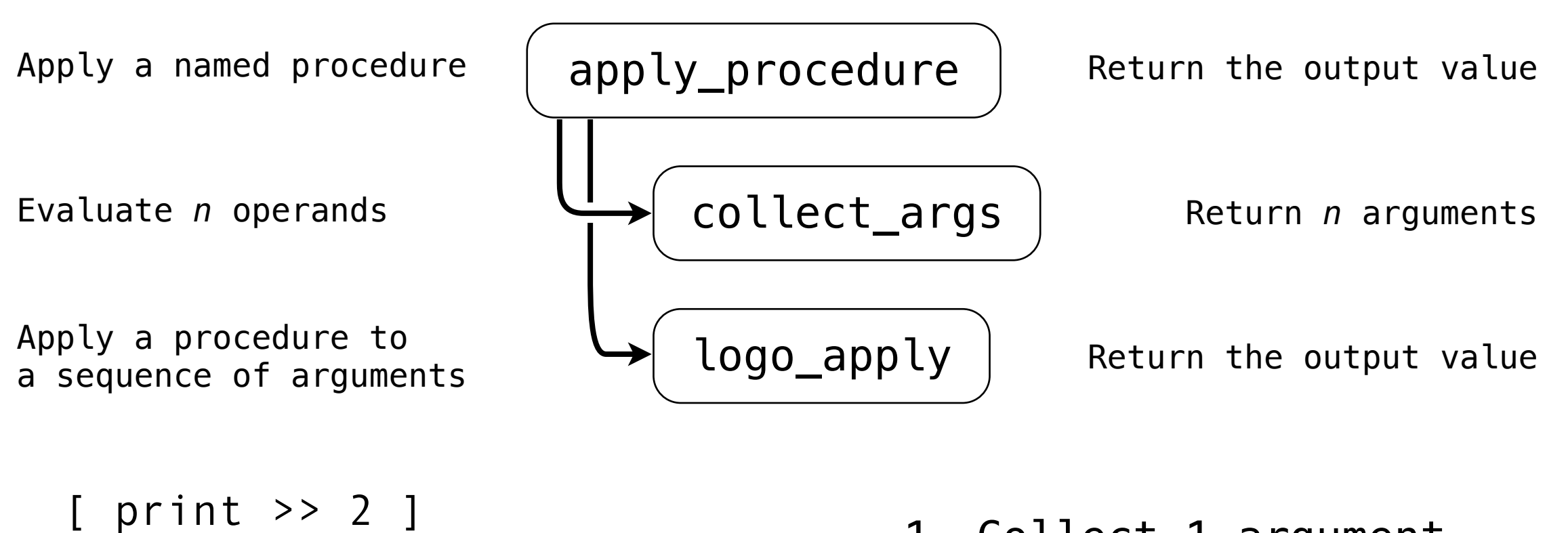

$$
\begin{array}{c}\n\text{Popped by } \log\text{eval} \\
\end{array}
$$

1. Collect 1 argument via logo\_eval (collect\_args)

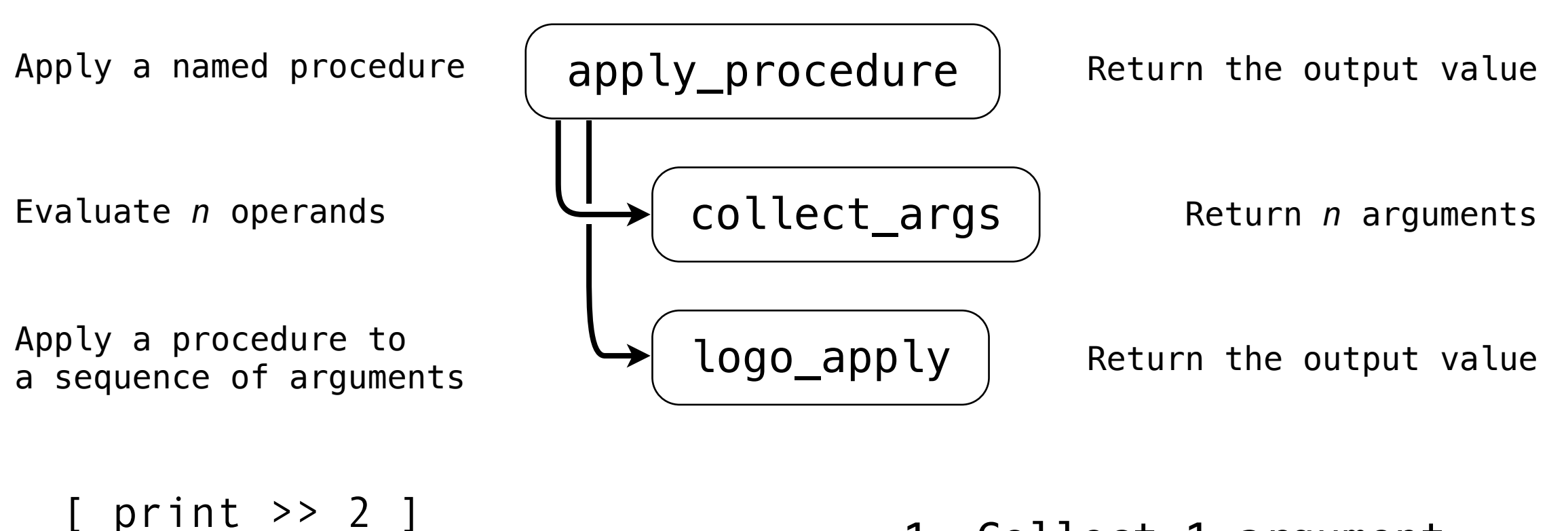

$$
\overbrace{\hspace{1.5em}}^{\text{pimt}} \quad \begin{array}{c}\n 2 \\
 \text{pimt} \\
 2\n \end{array}\n \quad \text{logo\_eval}
$$

[ print, 2 >> ]

1. Collect 1 argument via logo\_eval (collect\_args)

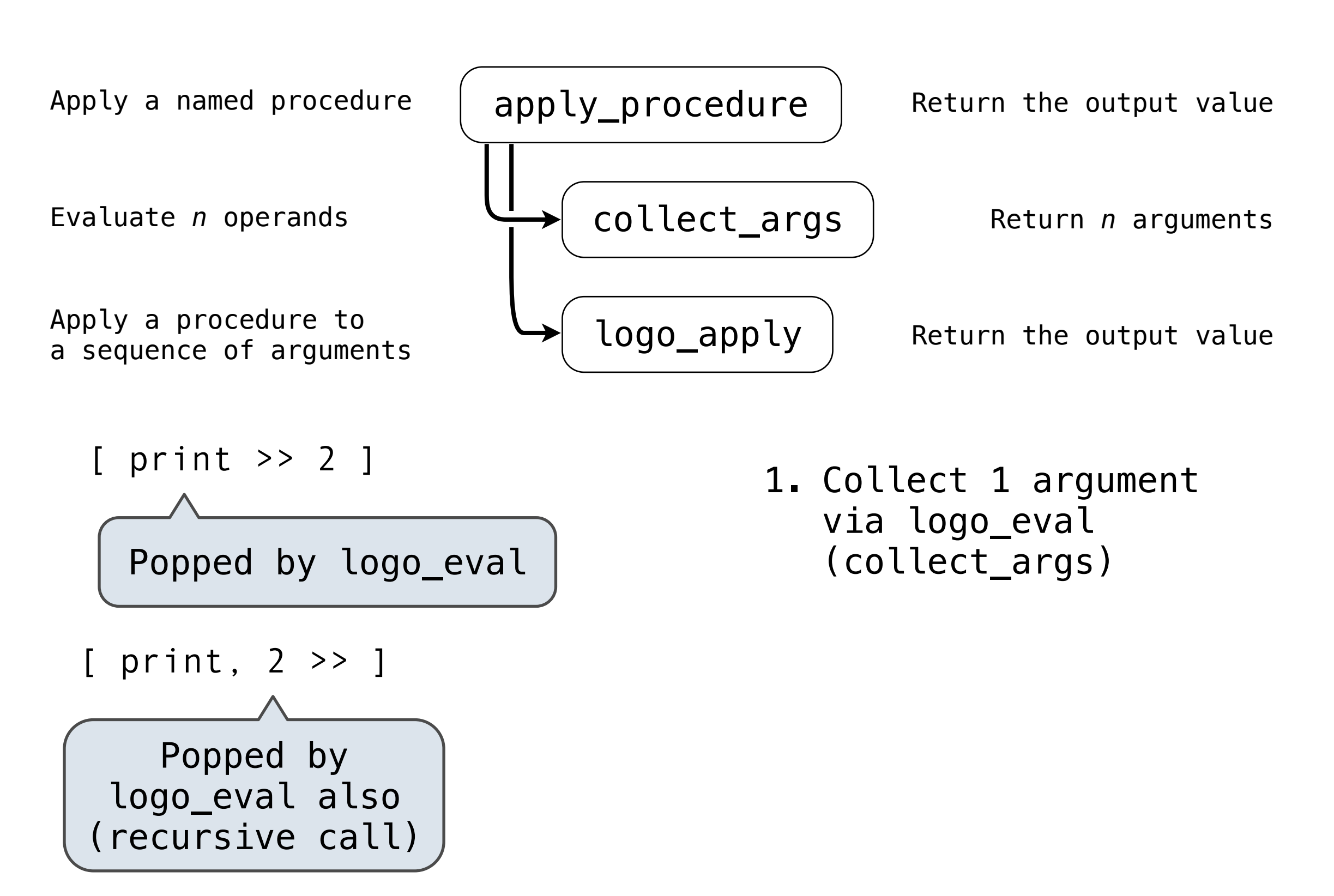

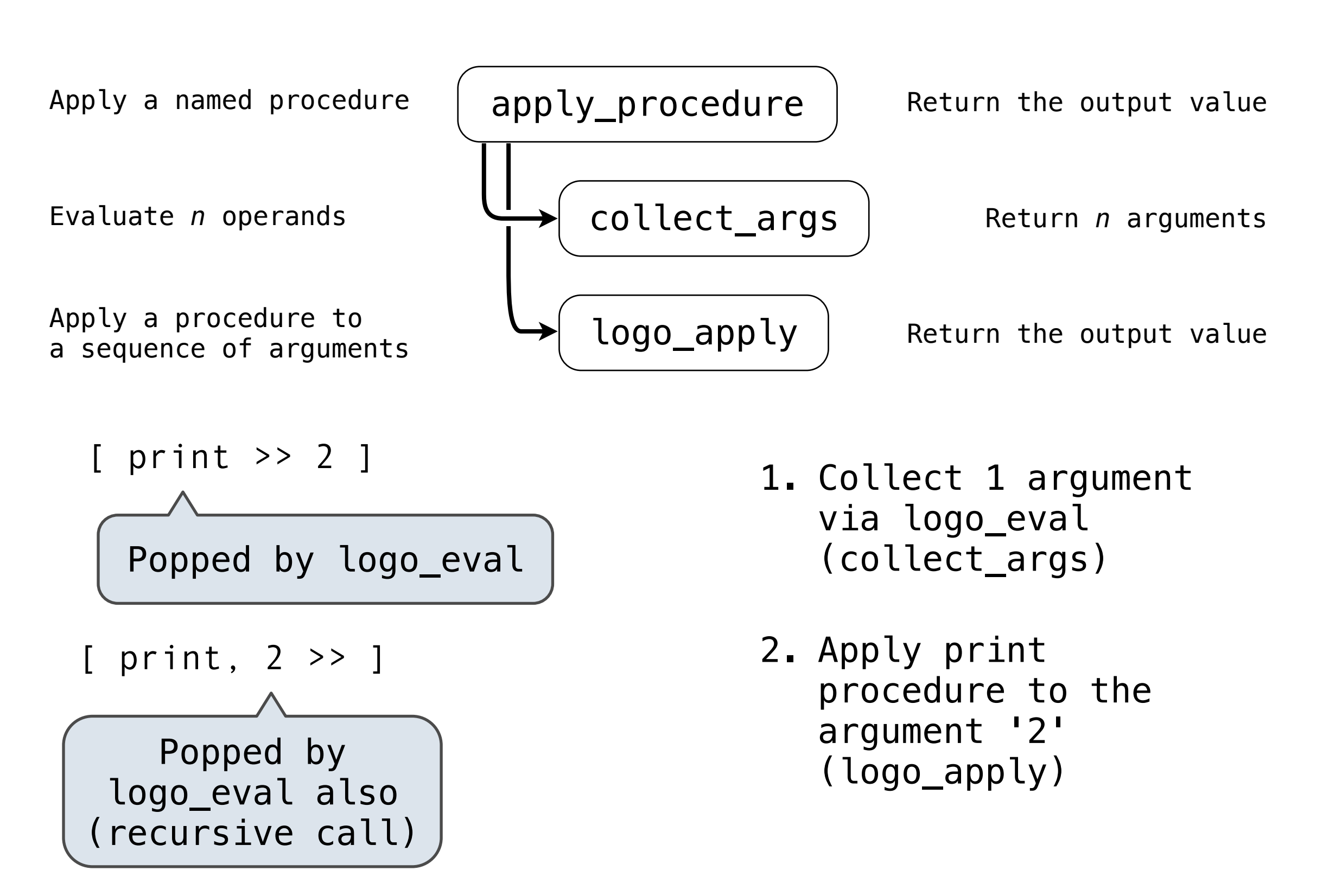

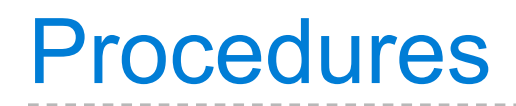

#### Procedures

class Procedure():

class Procedure():

def \_\_init\_\_(self, name, arg\_count, body, isprimitive=False, needs\_env=False, formal\_params=None):

```
 class Procedure():
    def __init__(self, name, arg_count, body, isprimitive=False,
                  needs_env=False, formal_params=None):
         self.name = name
         self.arg_count = arg_count
        self.body = body
         self.isprimitive = isprimitive
         self.needs_env = needs_env
         self.formal_params = formal_params
```

```
 class Procedure():
    def init (self, name, arg count, body, isprimitive=False,
                 needs env=False, formal params=None):
         self.name = name
         self.arg_count = arg_count
        self.body = body
         self.isprimitive = isprimitive
         self.needs_env = needs_env
         self.formal_params = formal_params
```

```
 def logo_apply(proc, args):
     """Apply a Logo procedure to a list of arguments."""
```

```
 class Procedure():
    def init (self, name, arg count, body, isprimitive=False,
                 needs env=False, formal params=None):
         self.name = name
        self.arg count = arg count
        self.body = body
         self.isprimitive = isprimitive
         self.needs_env = needs_env
         self.formal_params = formal_params
 def logo_apply(proc, args):
     """Apply a Logo procedure to a list of arguments."""
     if proc.isprimitive:
         return proc.body(*args)
```

```
 class Procedure():
    def init (self, name, arg count, body, isprimitive=False,
                 needs env=False, formal params=None):
         self.name = name
        self.arg count = arg count
        self.body = body
         self.isprimitive = isprimitive
         self.needs_env = needs_env
         self.formal_params = formal_params
 def logo_apply(proc, args):
     """Apply a Logo procedure to a list of arguments."""
     if proc.isprimitive:
         return proc.body(*args)
     else:
         """Apply a user-defined procedure"""
```
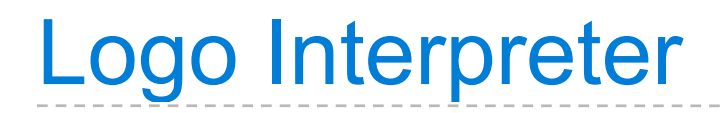

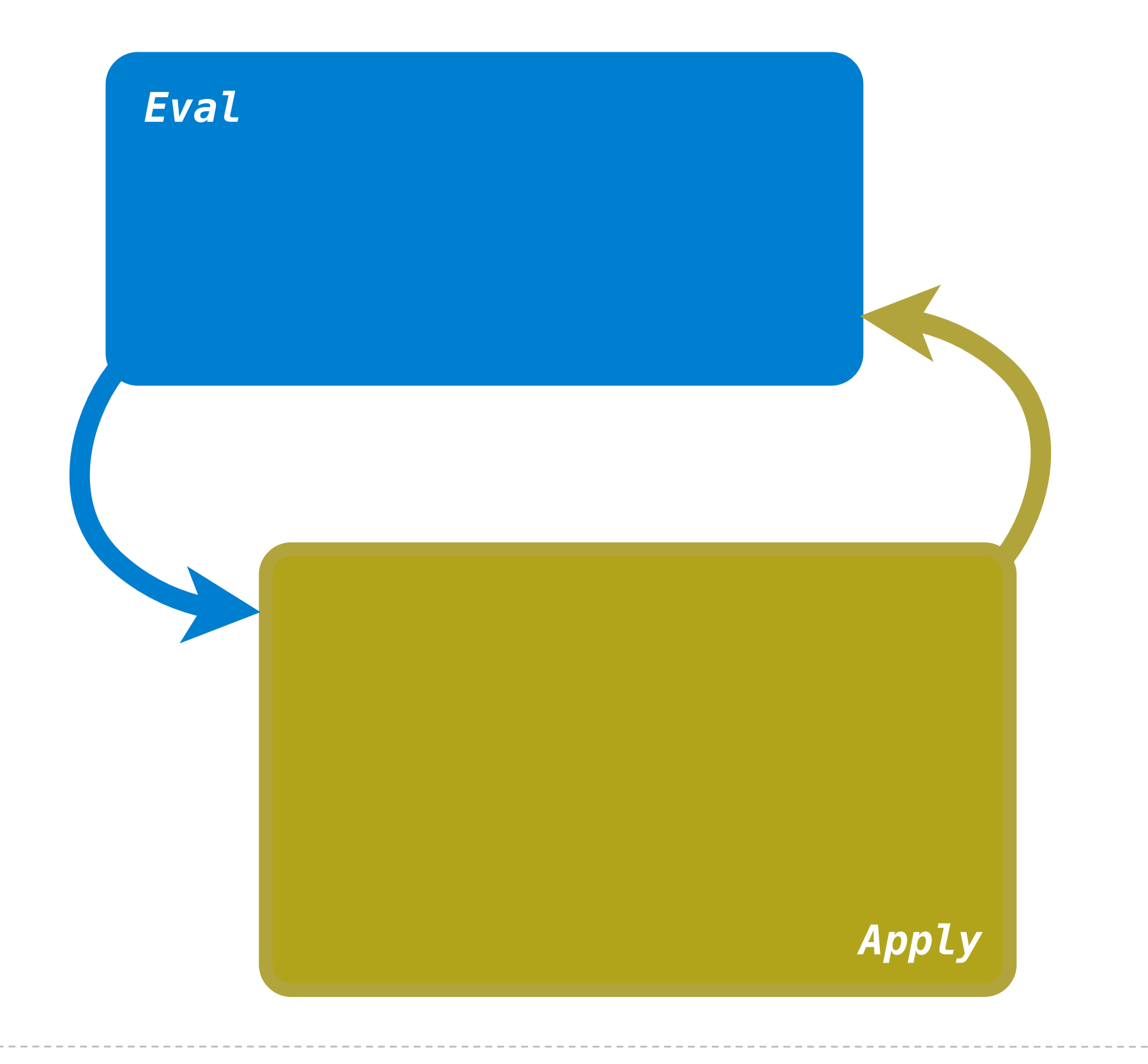

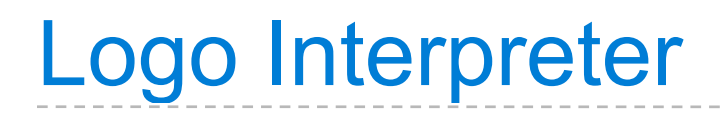

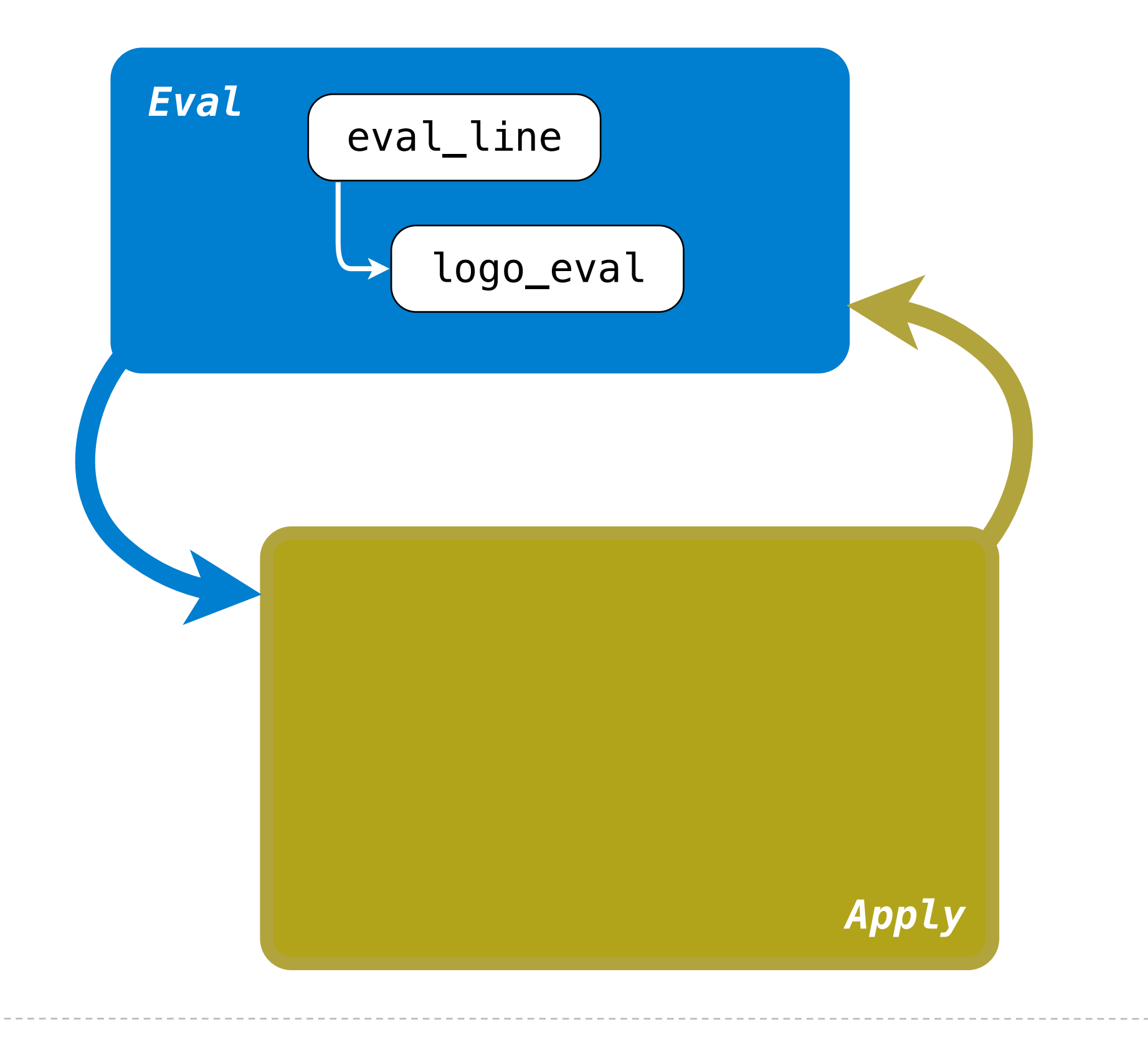

## Logo Interpreter

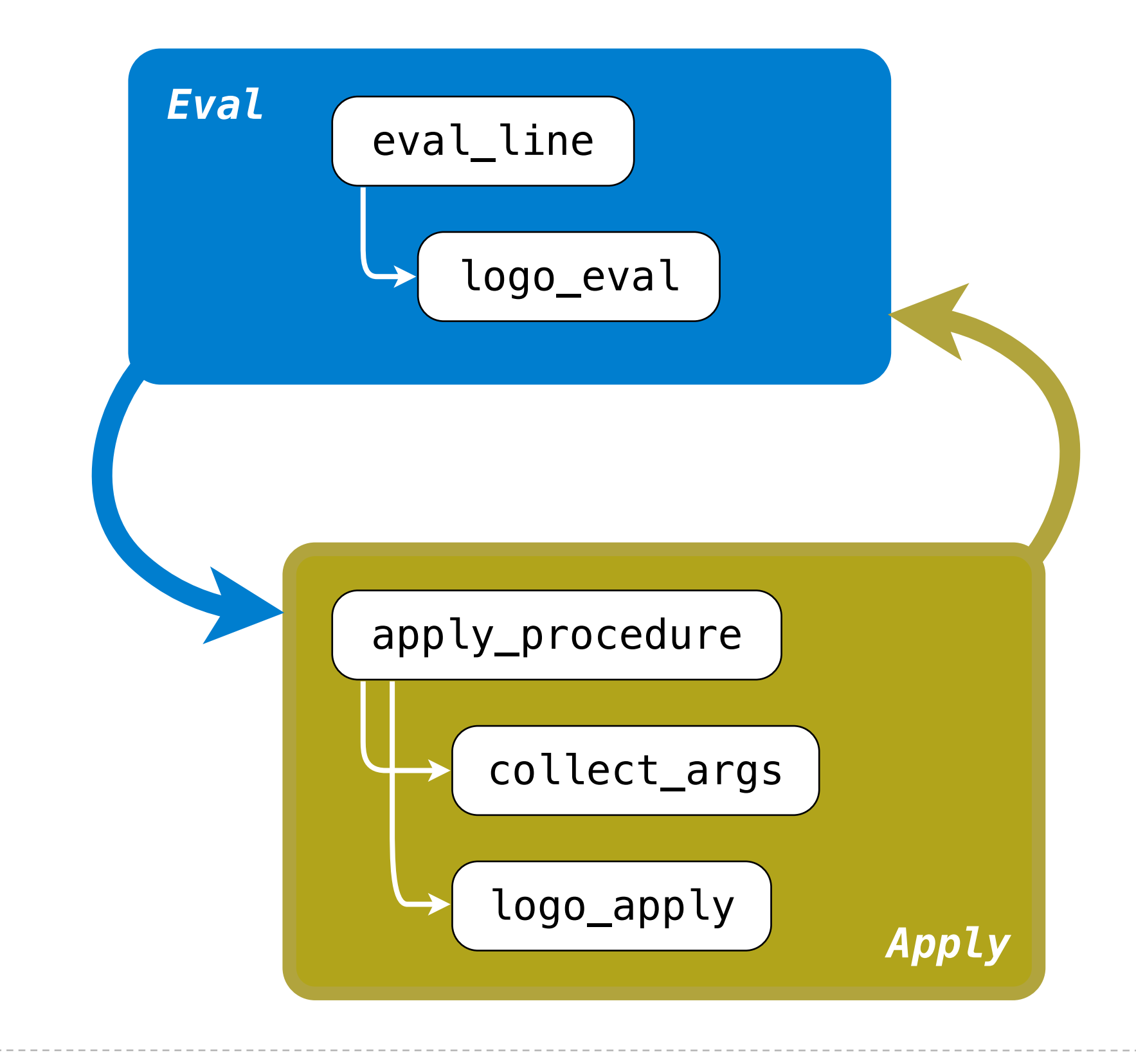

# Eval/Apply in Lisp 1.5

# Eval/Apply in Lisp 1.5

```
apply[fn; x; a] =[atom[fn] \rightarrow [eq[fn;CAR] \rightarrow can[x];eq[fn;CDR] \rightarrow \text{cdar}[x];eq[fn; CONS] \rightarrow cons[car[x]; cadr[x];eq[fn; ATOM] \rightarrow atom[car[x];eq[fn;EQ] \rightarrow eq[car[x];cadr[x];T \rightarrow apply[eval[fn;a];x;a];
      eq[car[fn];LAMBDA] \rightarrow eval[caddr[fn];pairlis[cadr[fn];x;a]];
      eq[car[fn];LABEL] \rightarrow apply[caddr[fn];x;cons[cons[cadr[fn];
                                                         caddr[fn][a]]eval[e; a] = [atom[e] + cdr[assoc[e; a]];atom[car[e]] \rightarrow[eq[car[e].QUOTE] \rightarrow cadr[e];eq[car[e];COND] \rightarrow evoon[cdr[e]; a];T \rightarrow apply[car[e]; evlis[cdr[e]; a]; a]];
      T + apply[car[e]; evlis[cdr[e]; a]; a]]
```
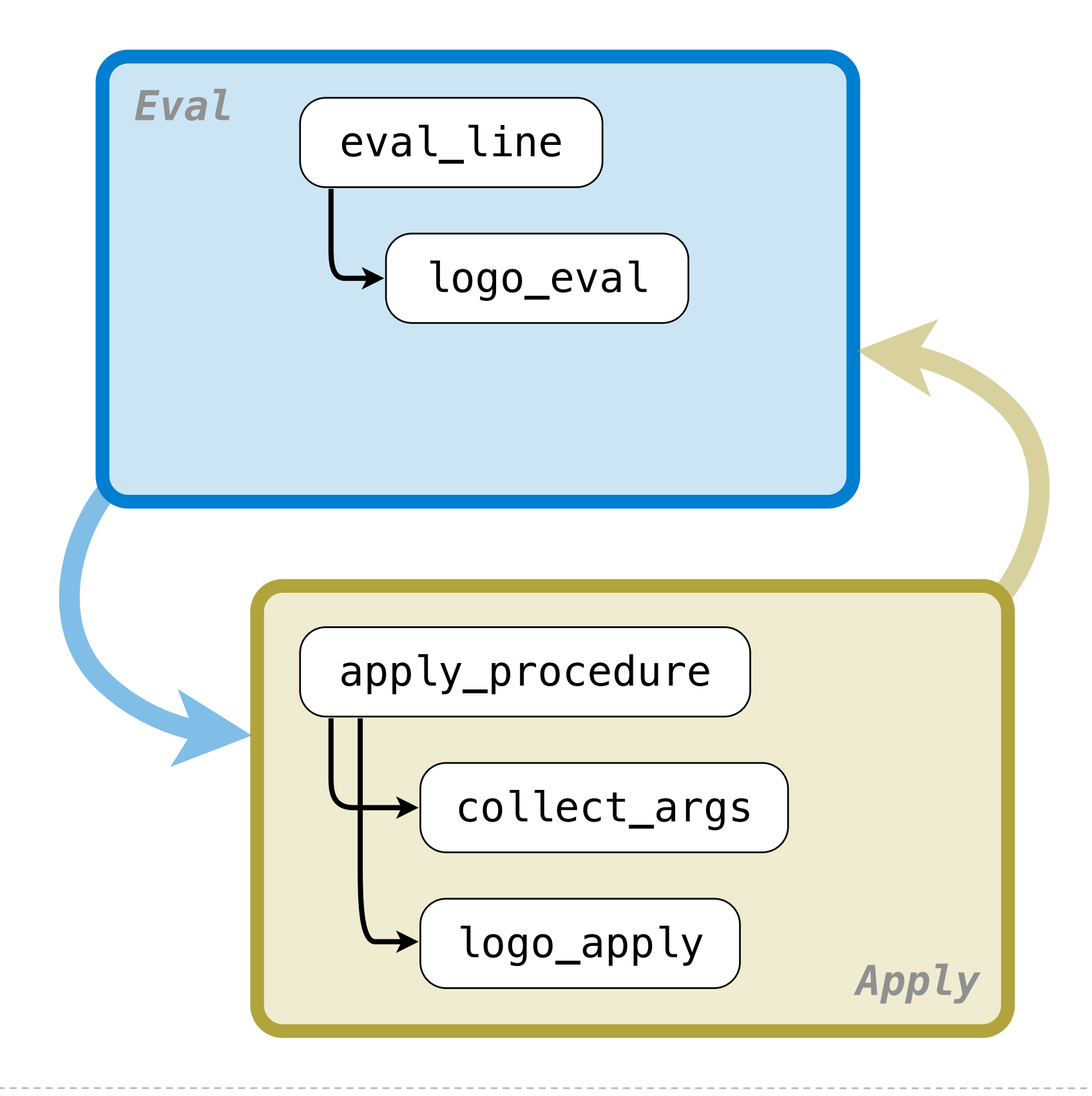

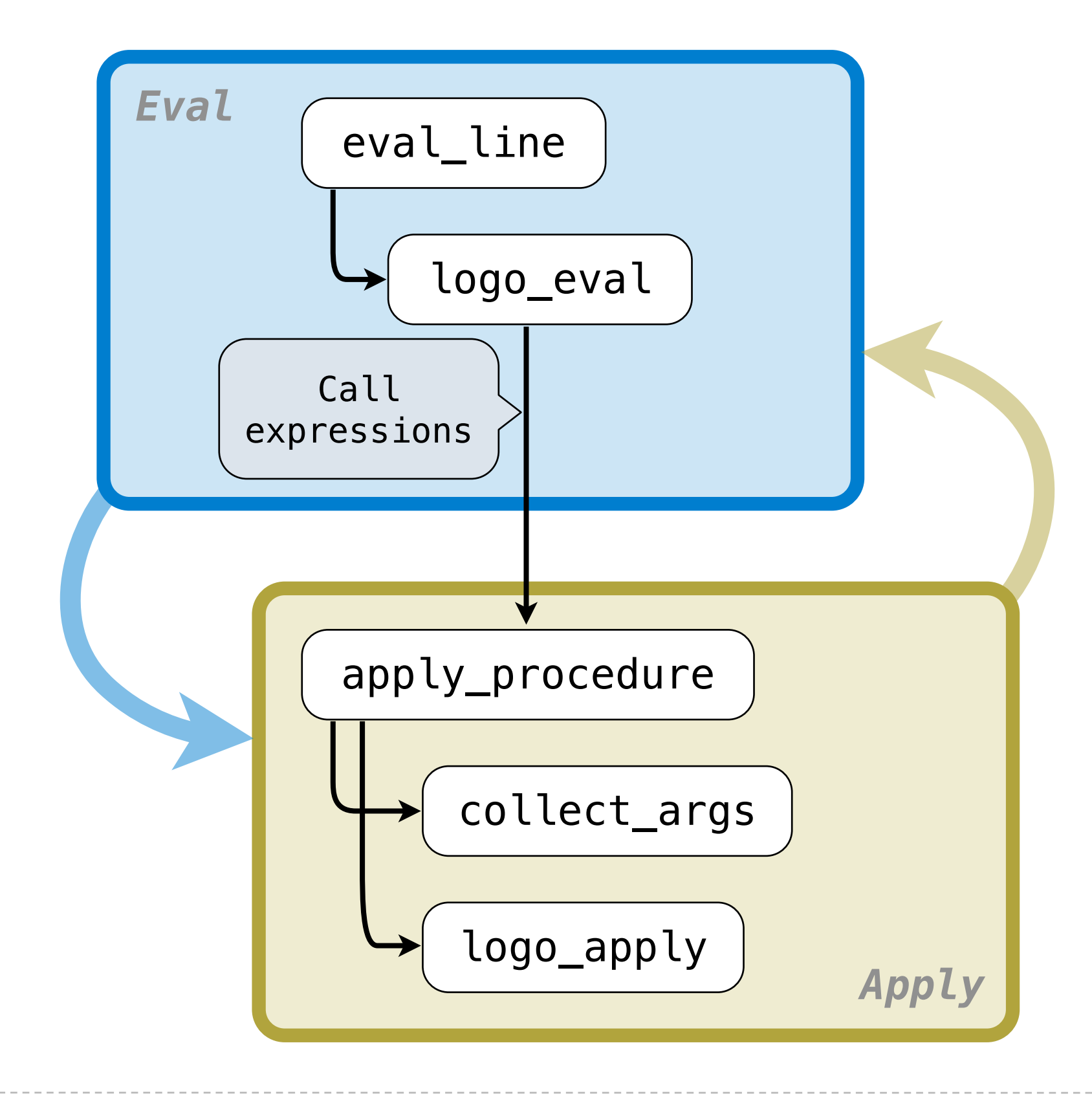

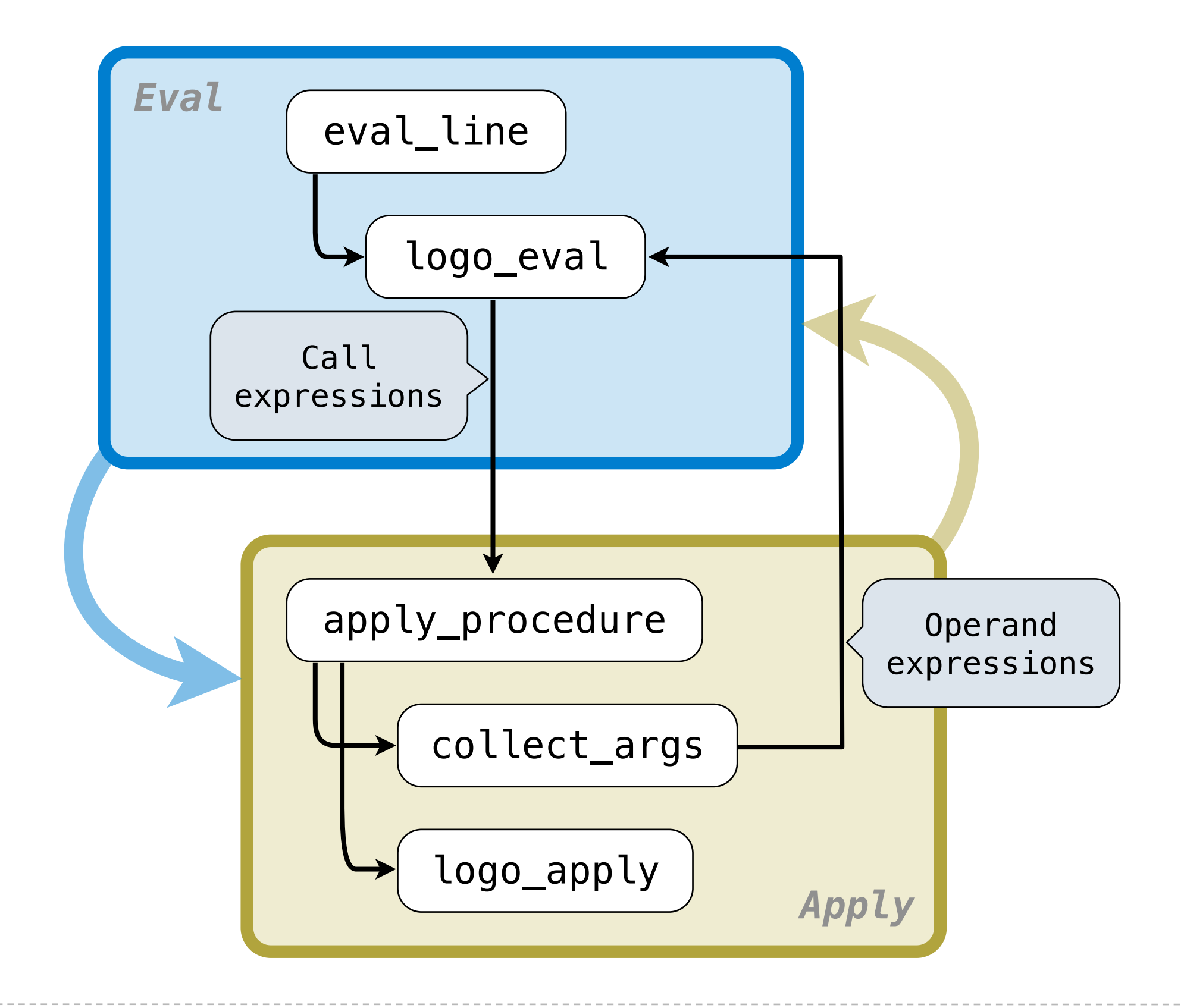

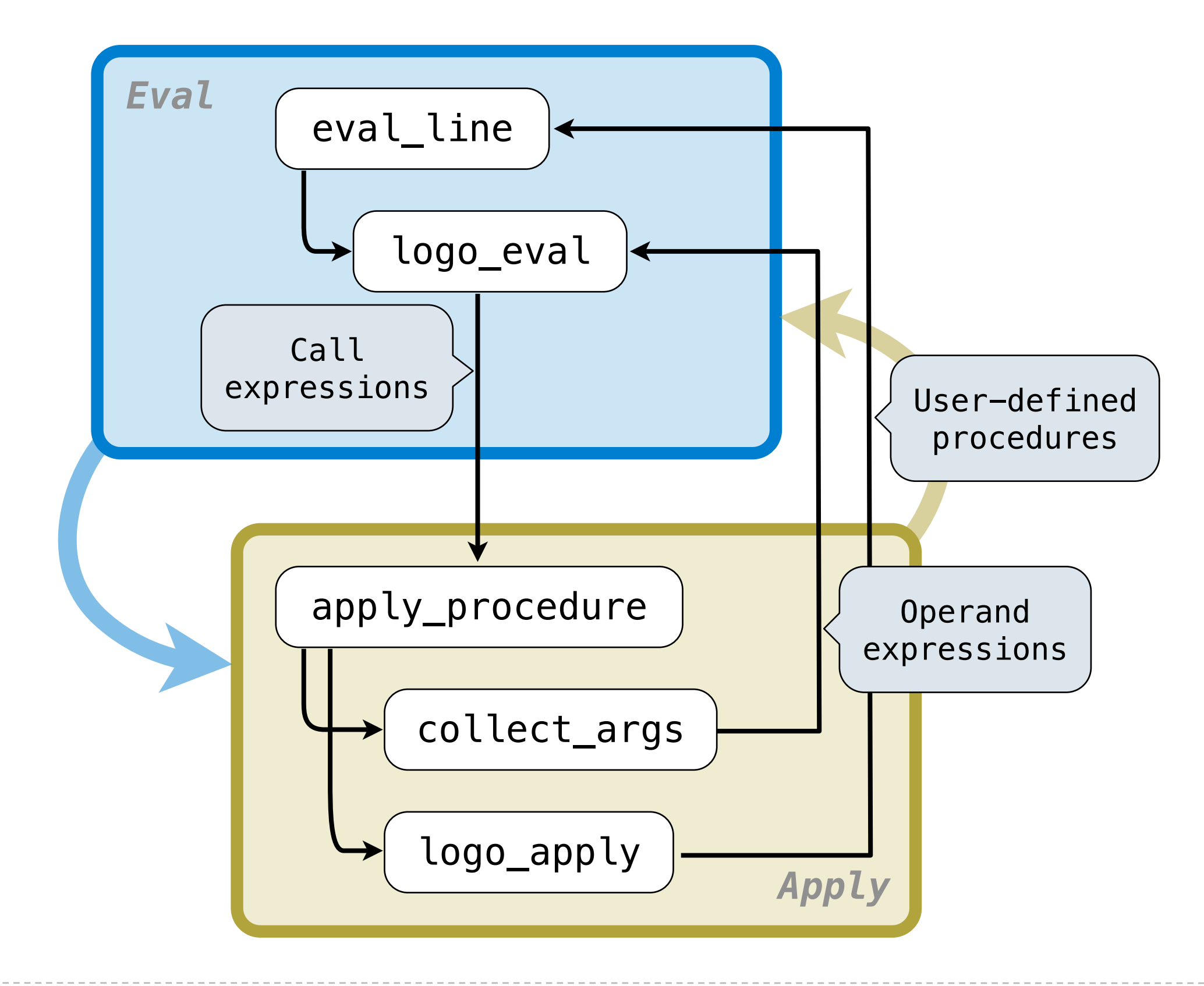